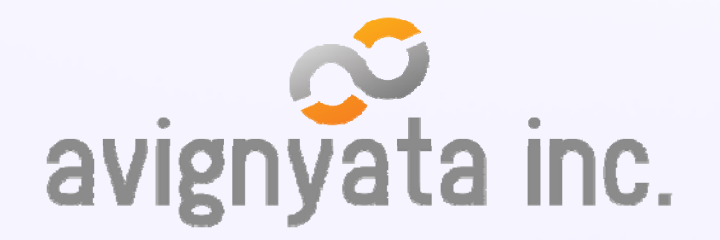

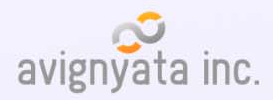

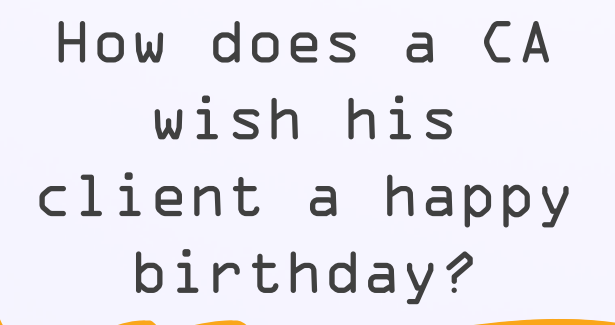

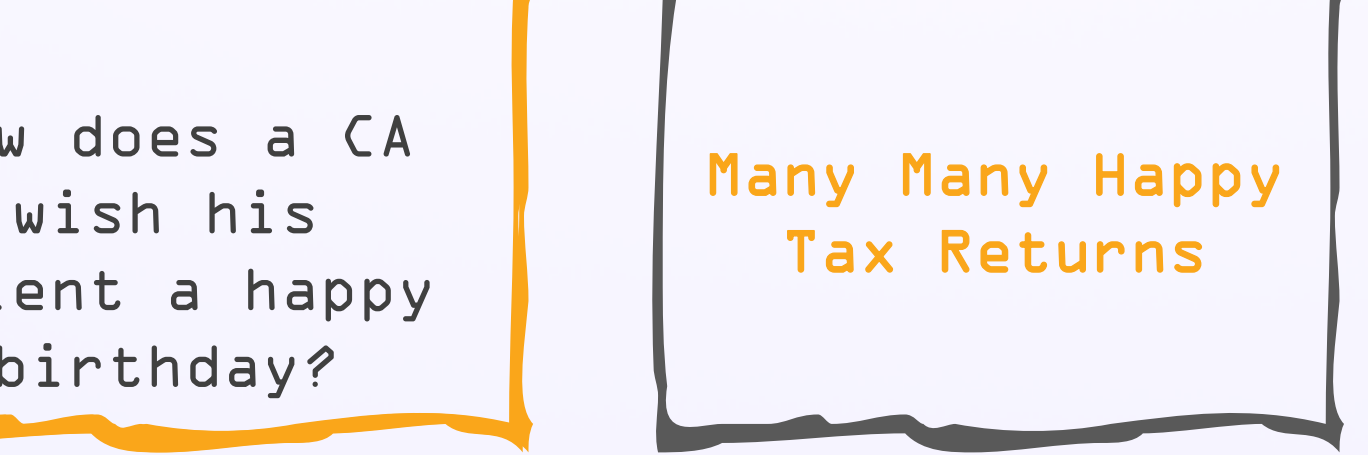

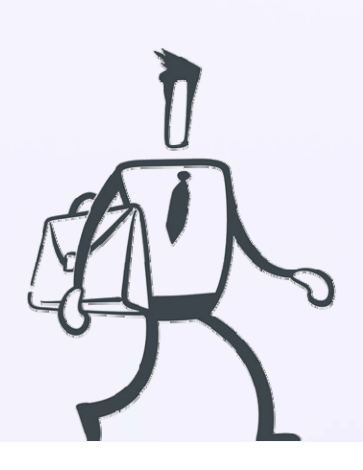

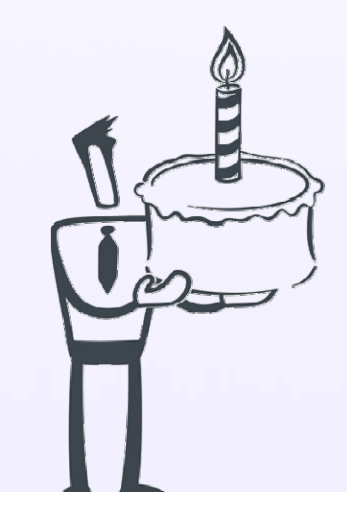

avignyata inc.

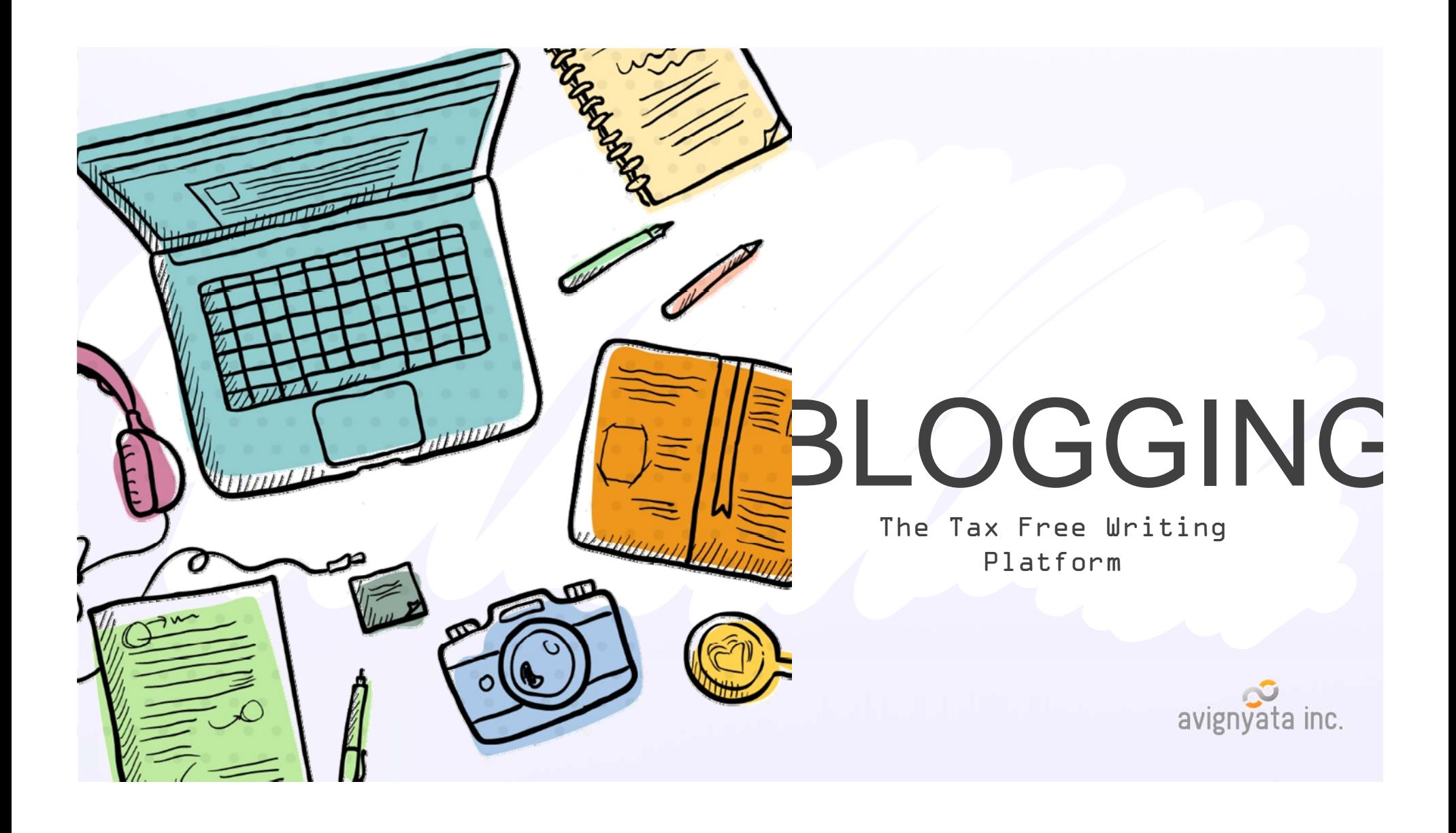

### The session will cover these basics:

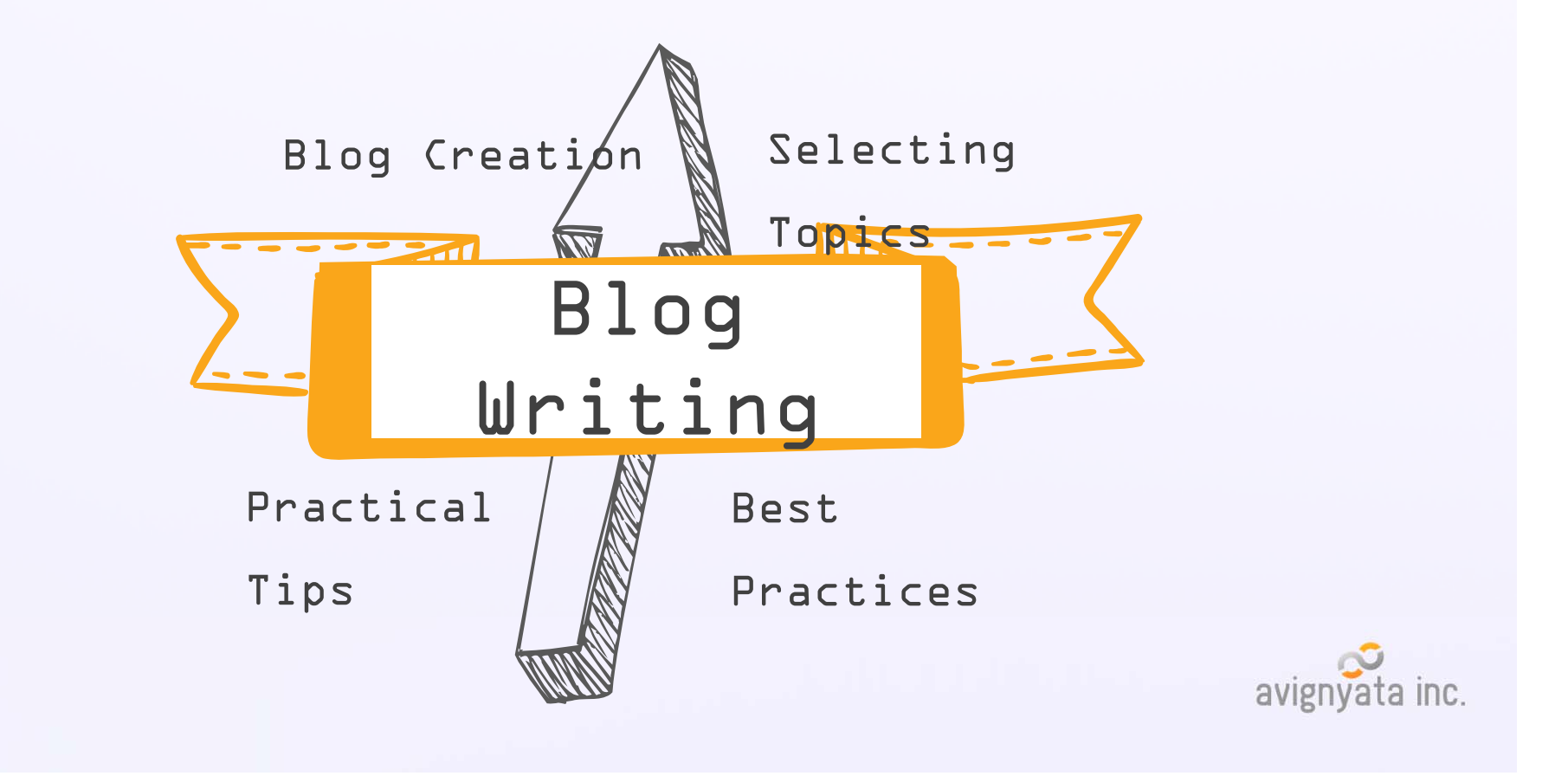

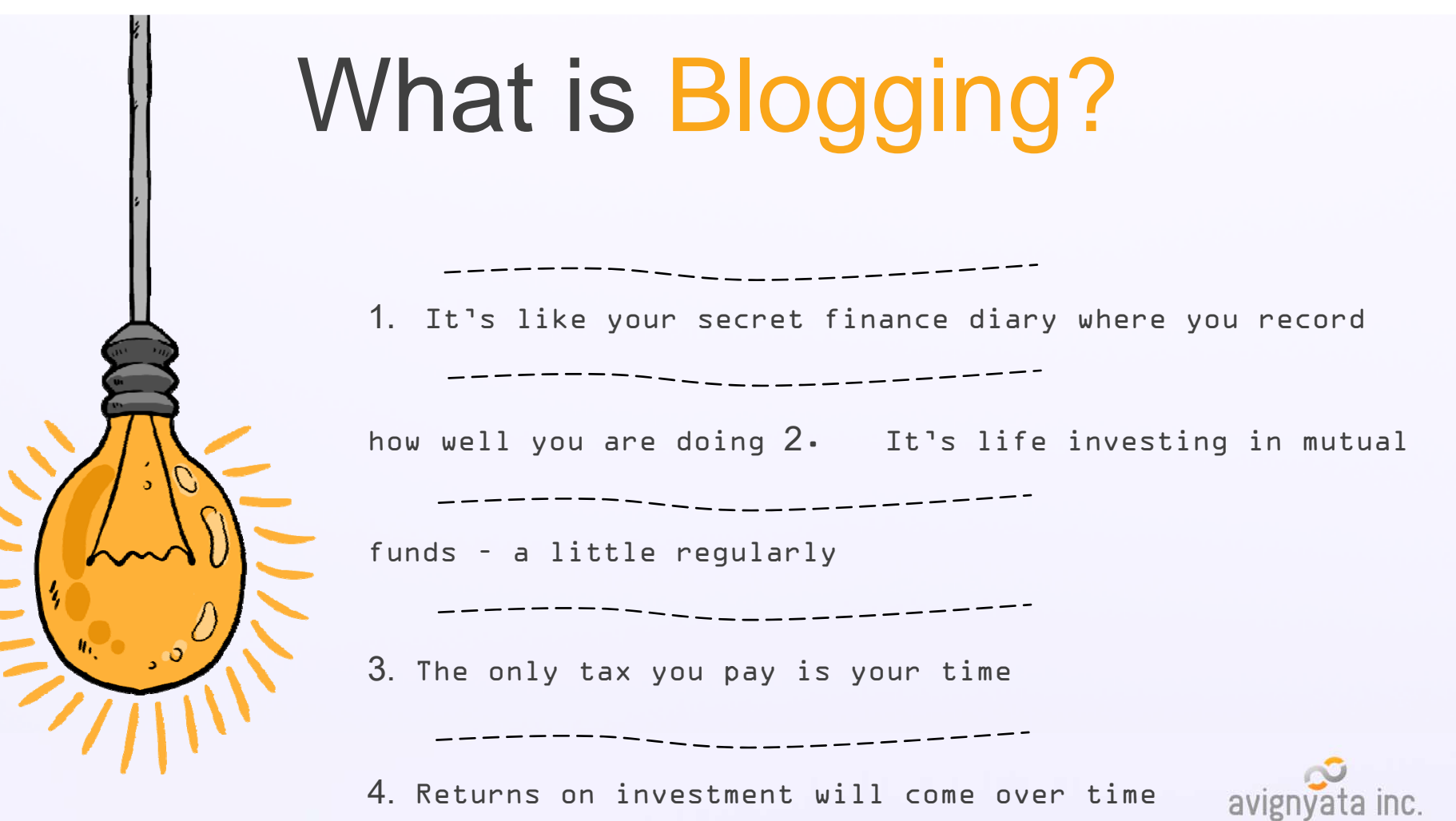

## QUESTION IS…

# **DO YOU STILL WANT TO BLOG?**

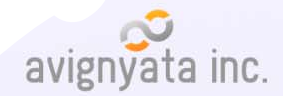

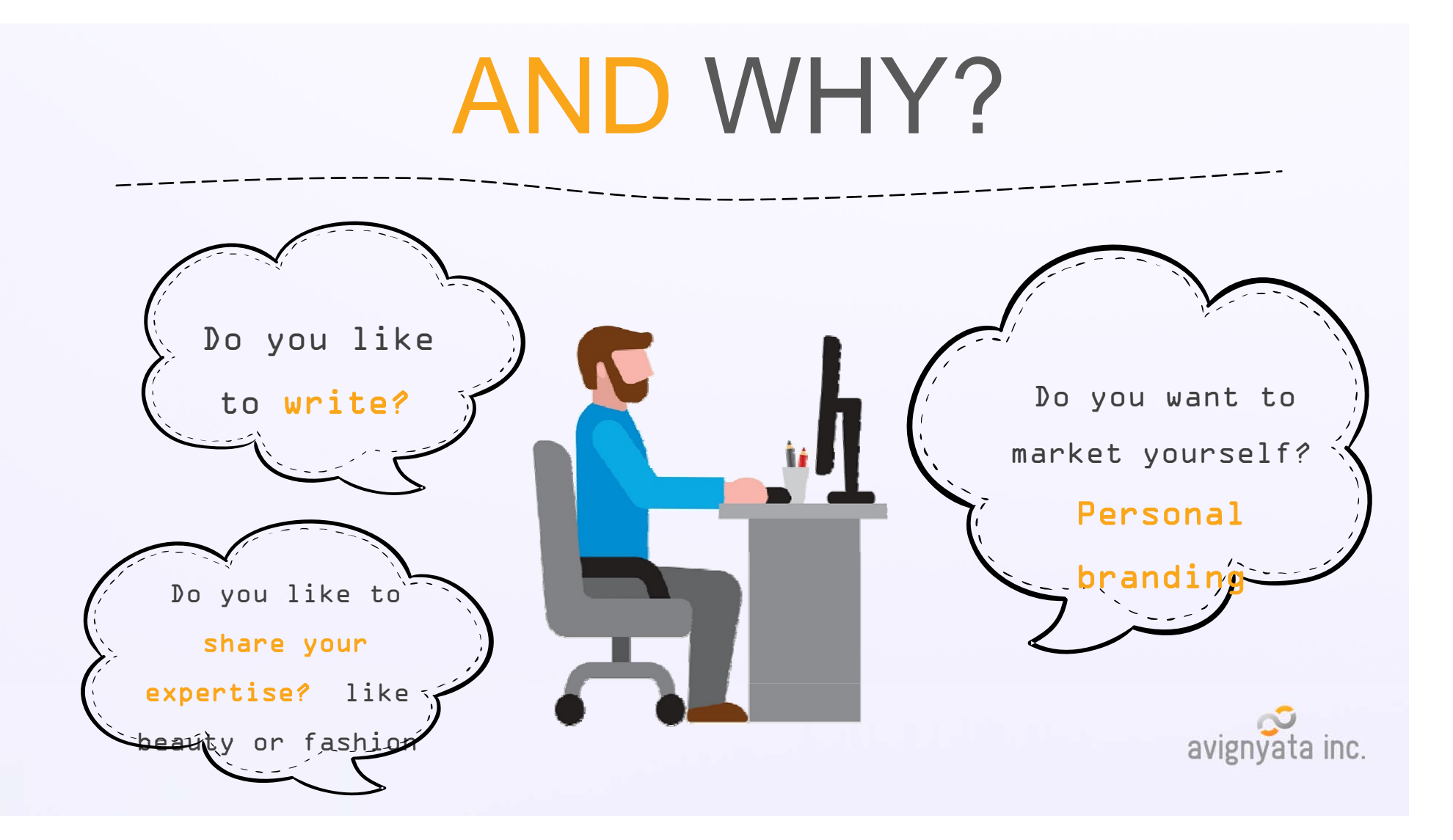

### WHY BLOG? **BLOG** Its not the digital The concept called age we kept diaries The concept called age…we diaries, Cannot have content marketing – for ourselves. websites, so for those who cannot Today we want to show blog!advertise, market! off to the world how much we know.

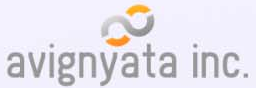

# SUCCESSFUL CASE STUDY

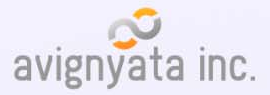

## KARAN BATRA

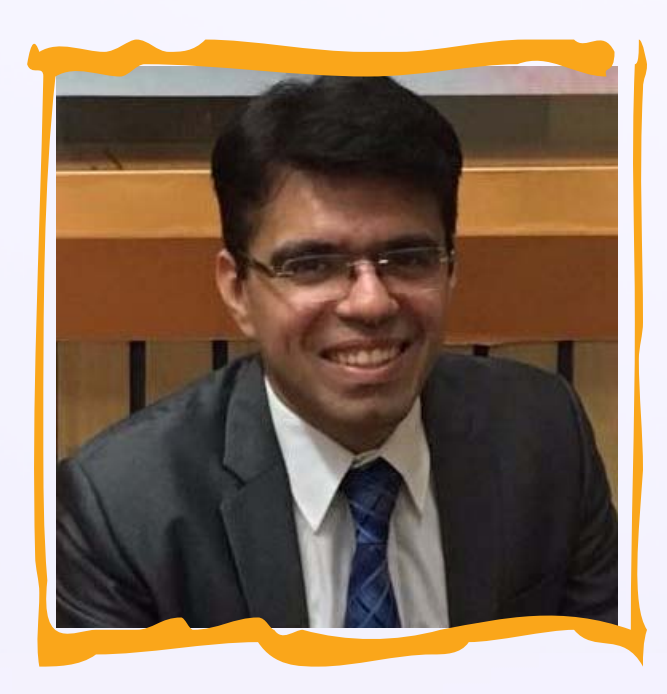

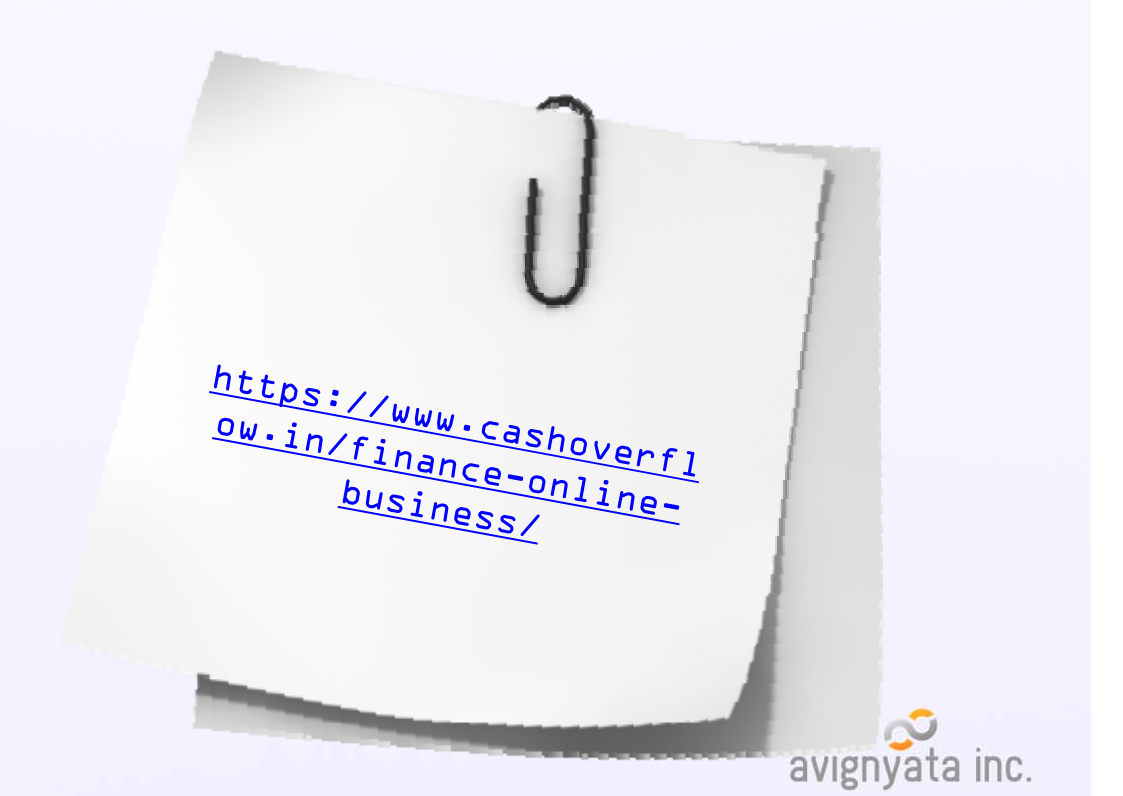

# CAVEATS

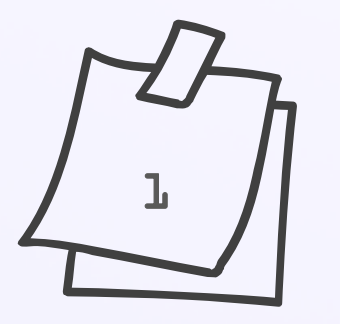

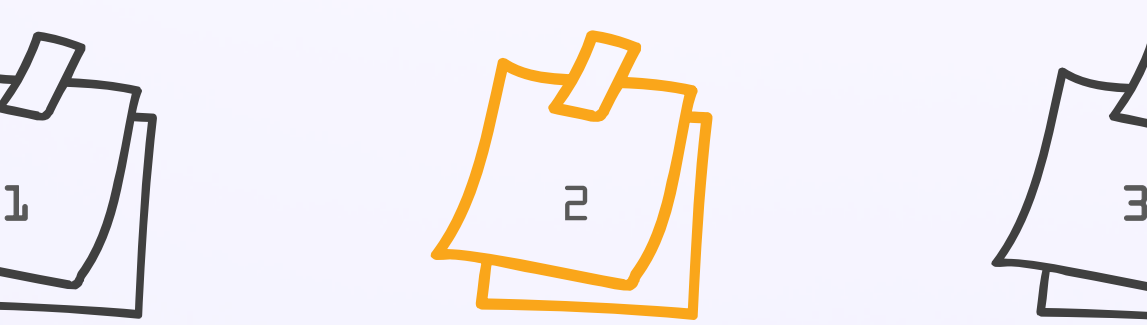

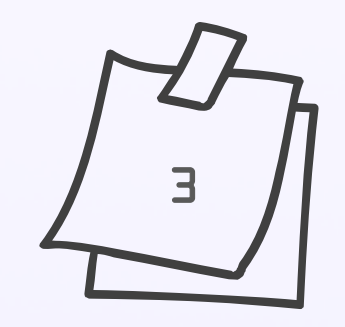

It's a regular & taxing affair

ROI is tough, not impossible

Needs discipline,

regularity

avignyata inc.

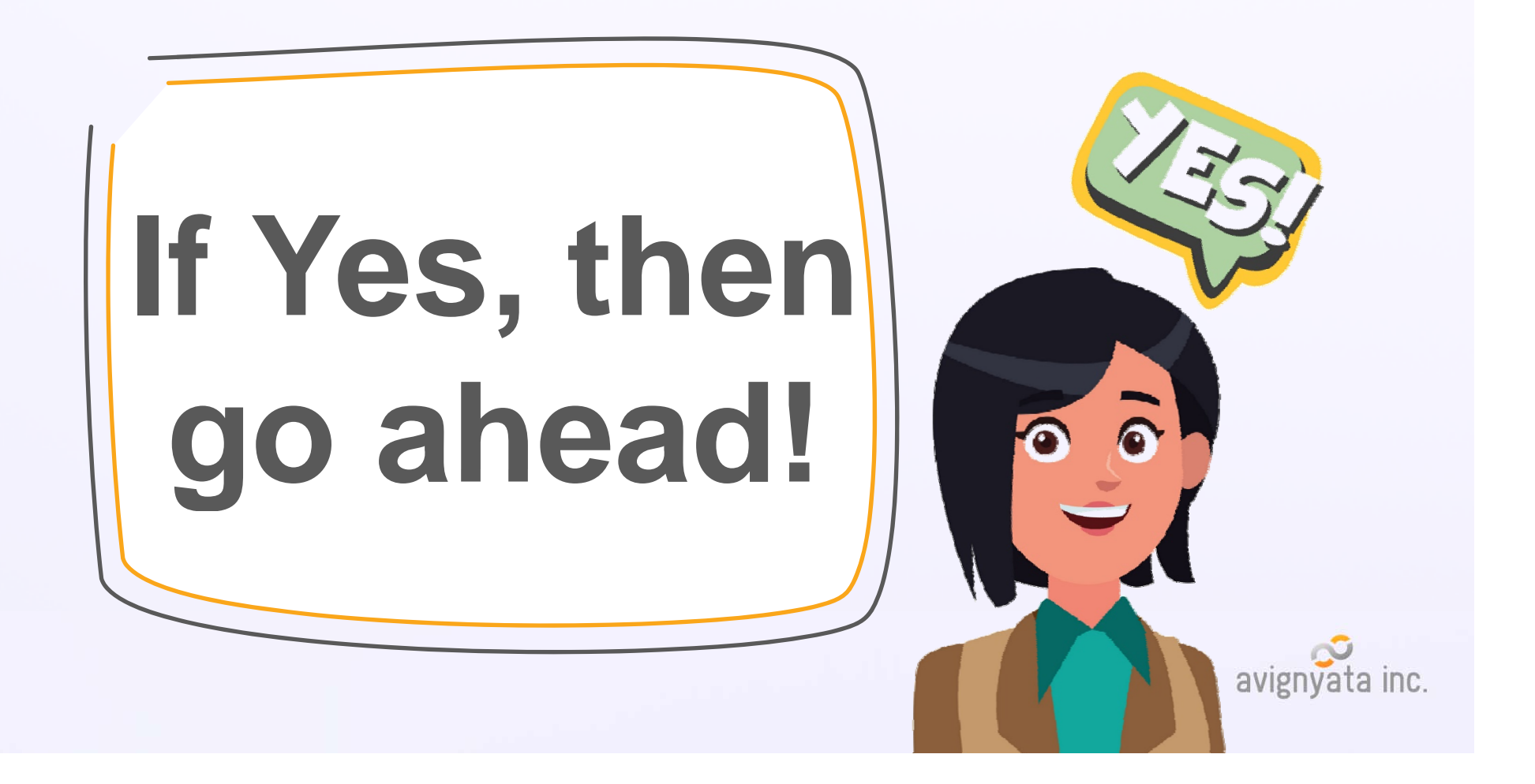

## **HOW TO START ?**

67

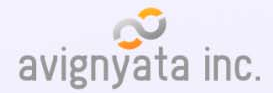

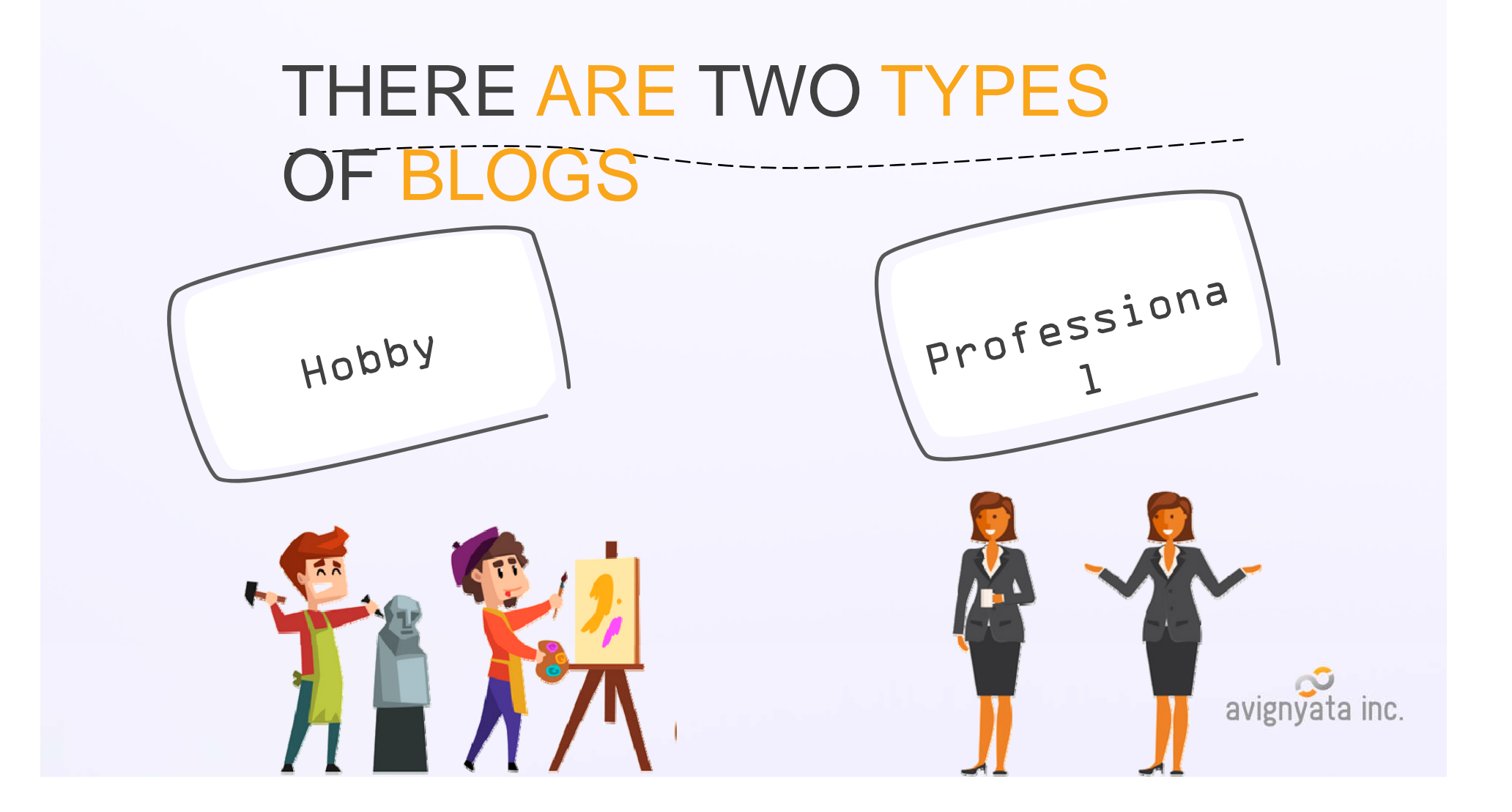

## HOW TO START?

You can blog as yourself – personal branding or As your companyyou can write or invite teams

First start with the idea – what your blog is all about

- $\blacksquare$ Personal Finance
- $\mathbf{r}$ Taxation
- $\blacksquare$ Other Topics

avignyata inc.

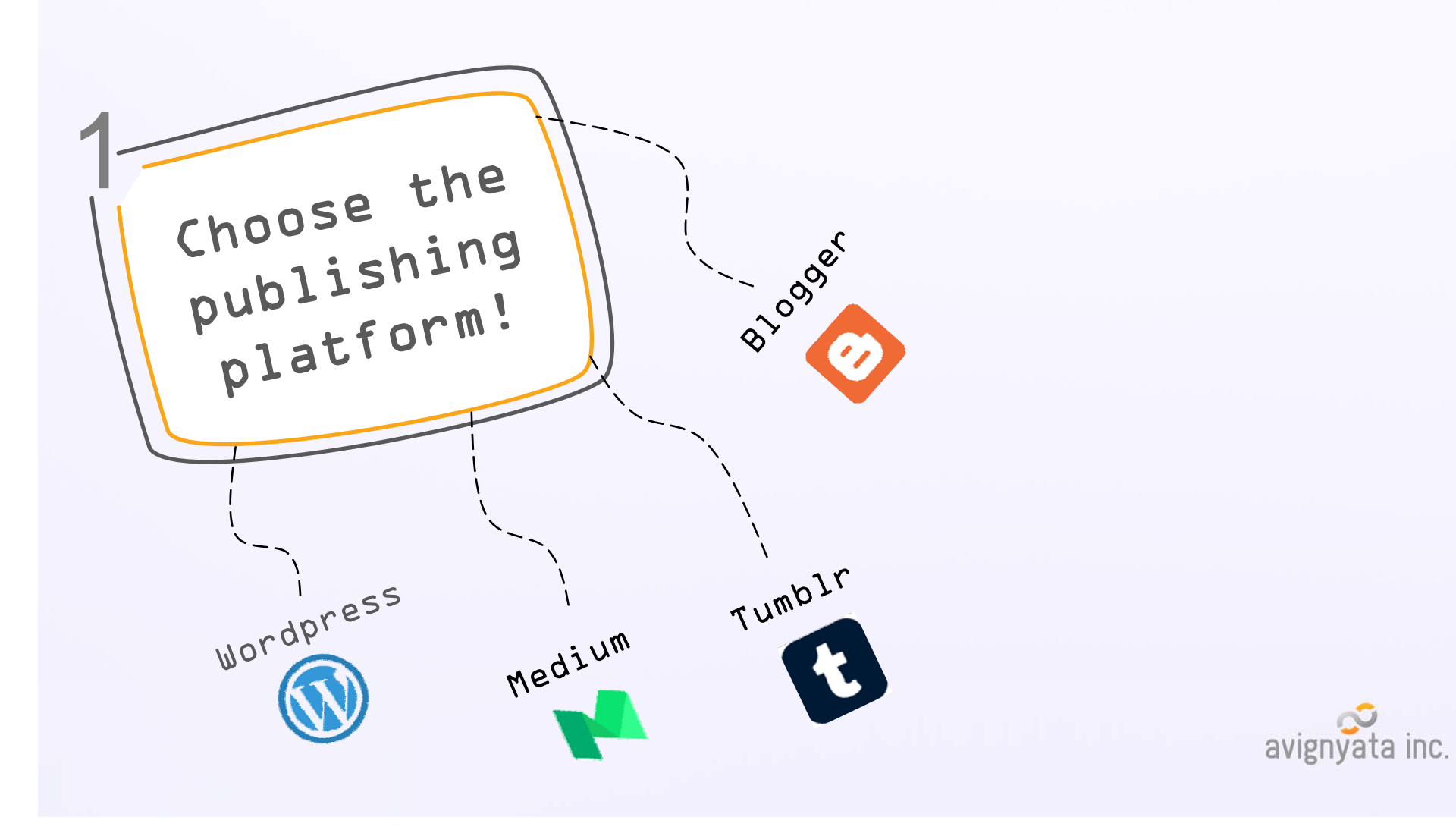

### **CAVEAT**

Keep a content bank ready- minimum 15 posts to give a 2 month lead

2

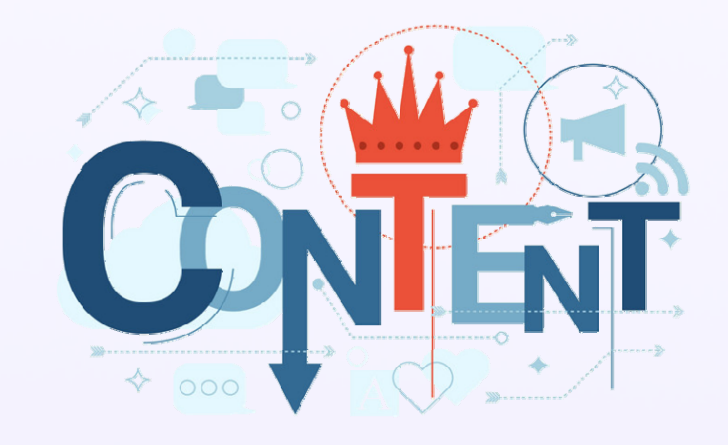

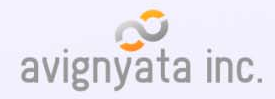

#### Domain Name & Registration

3

There are usually two options:

 Can do free e.g. taxonomy · wordpress · com

 Or domain hosted – this is better. Hardly costs Rs 2000-3000 for the year E.g. www.taxonomy.com

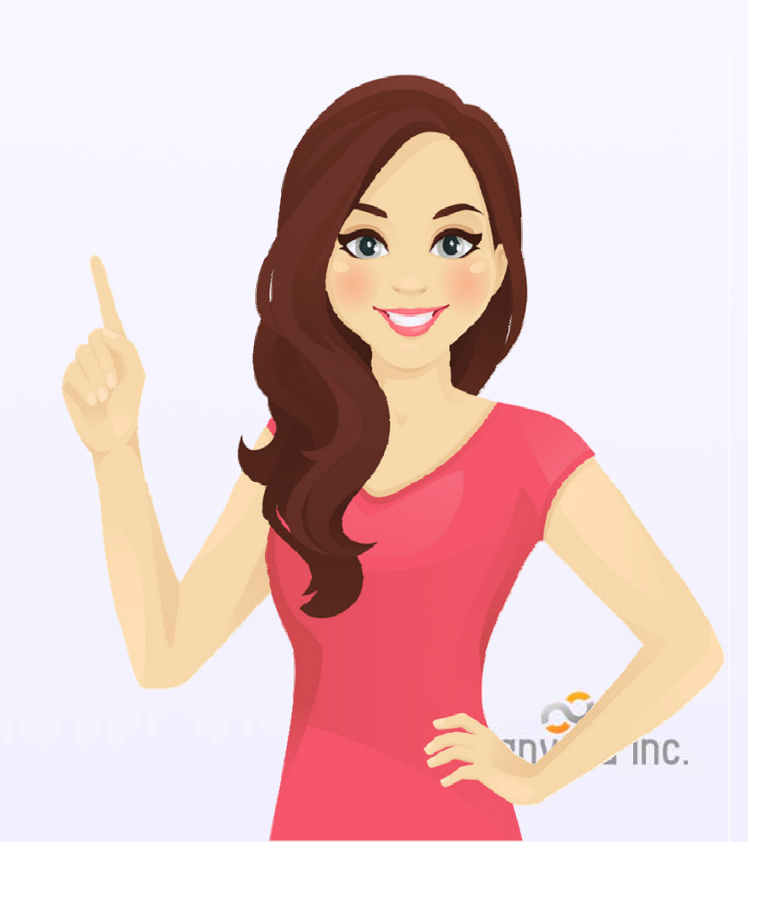

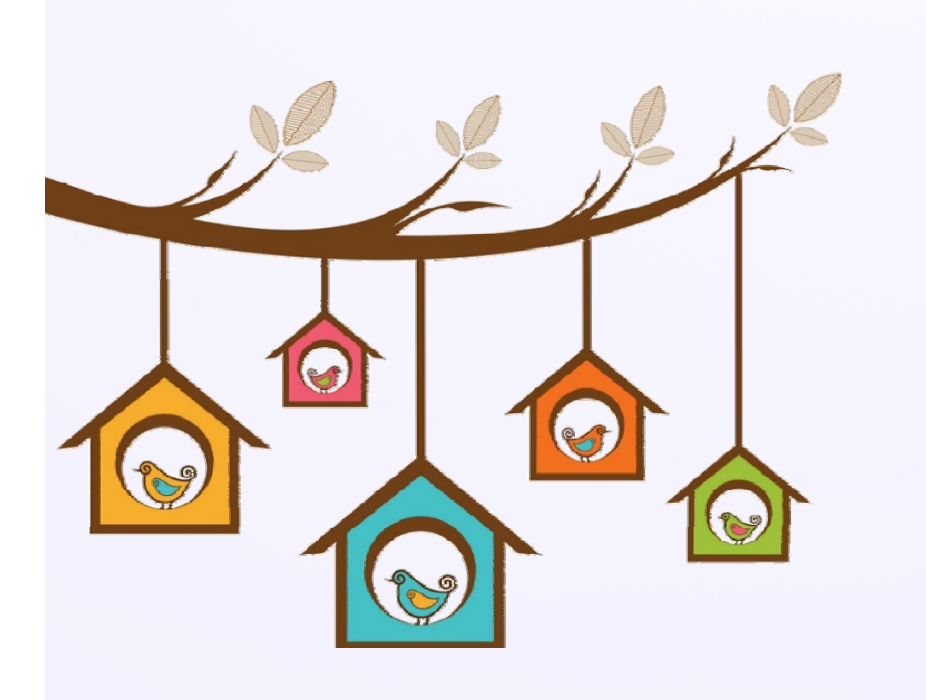

#### Same difference as owning a home or renting

full control over what you want to do with it Else landlord controls it, can shut it down anytime or something

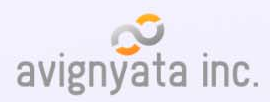

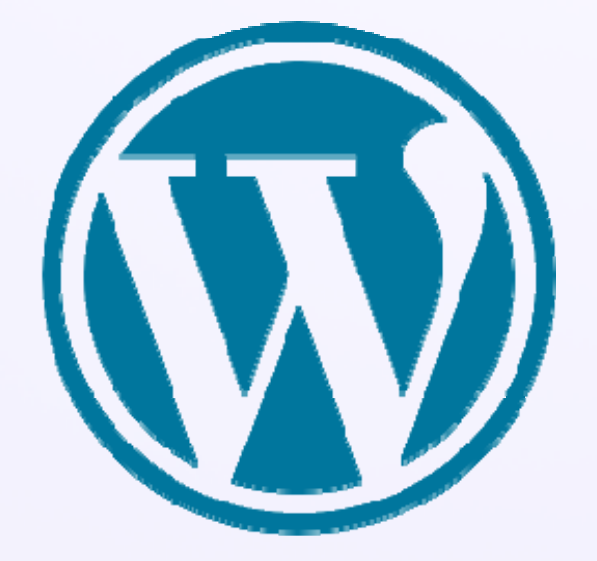

## **ABOUT WORDPRESS.ORG**

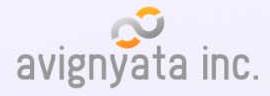

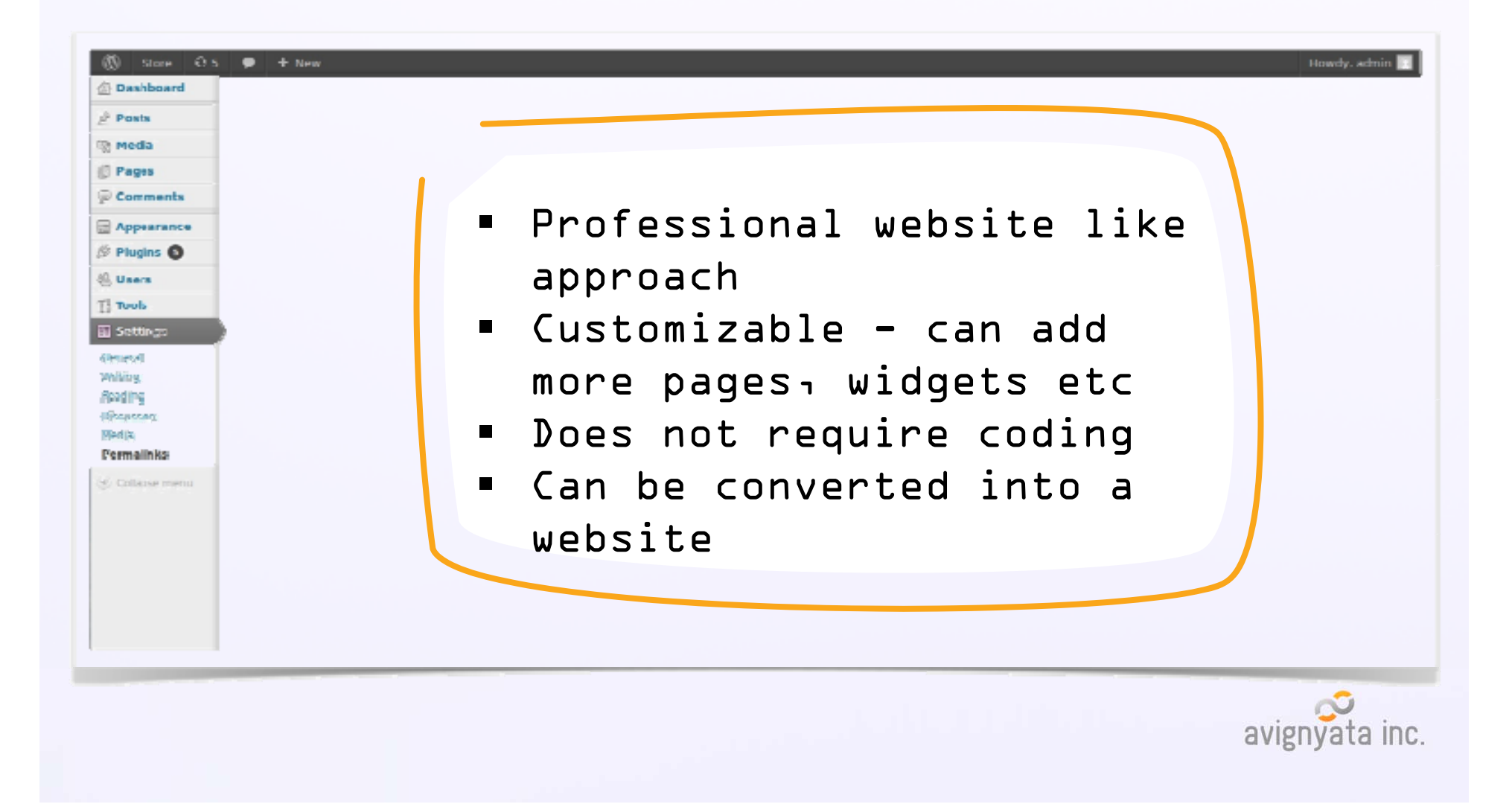

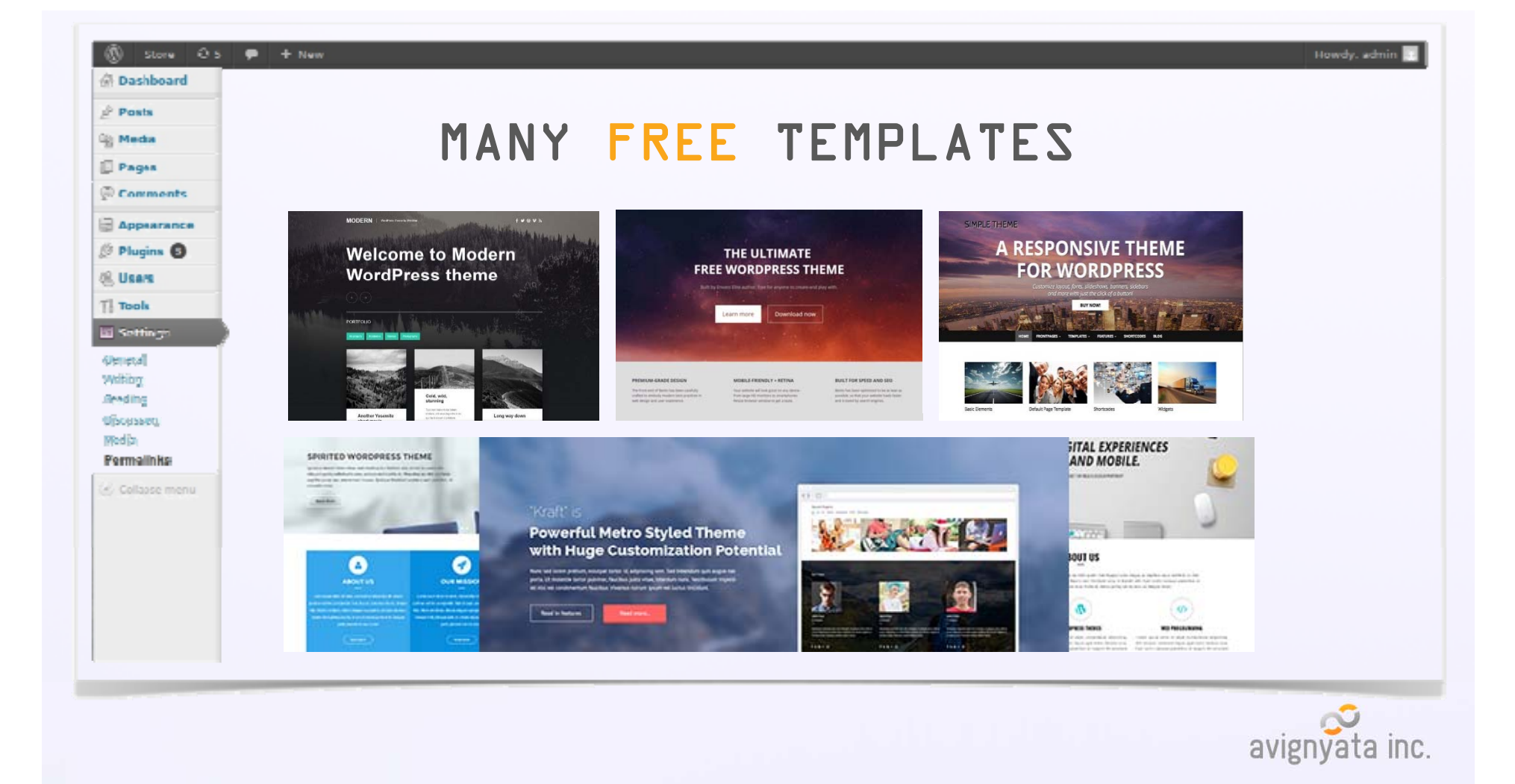

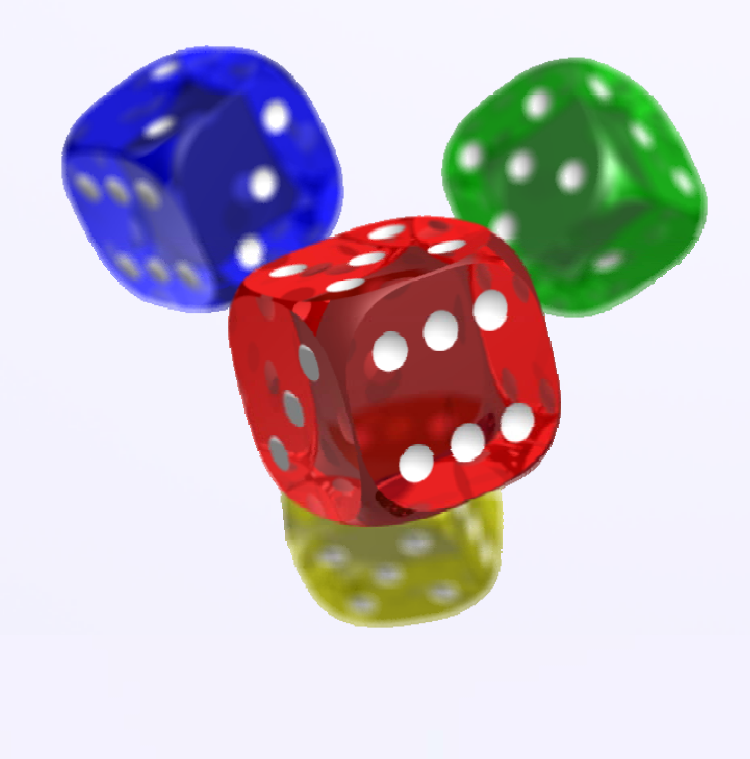

## **EXAMPLES**

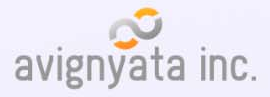

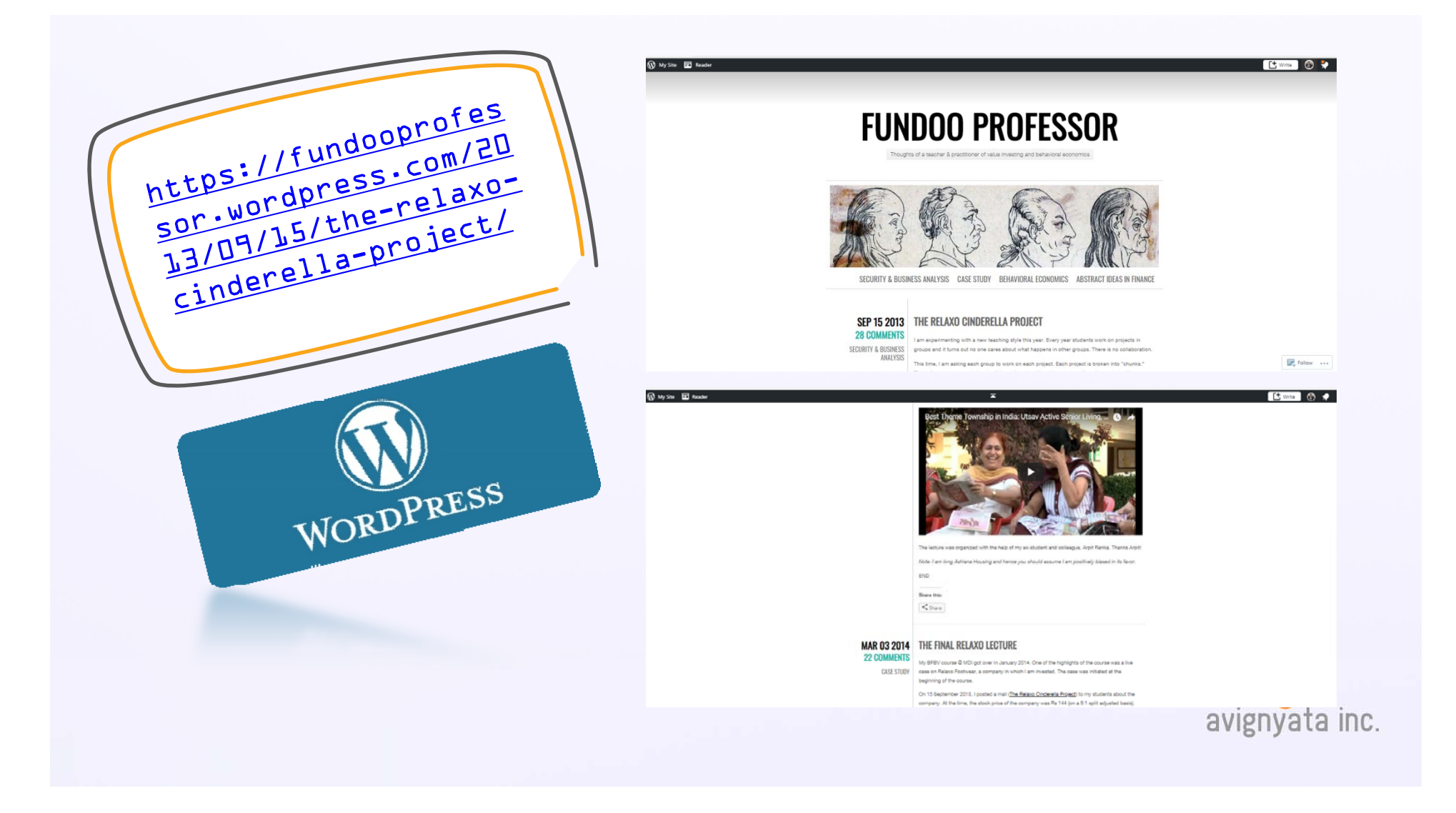

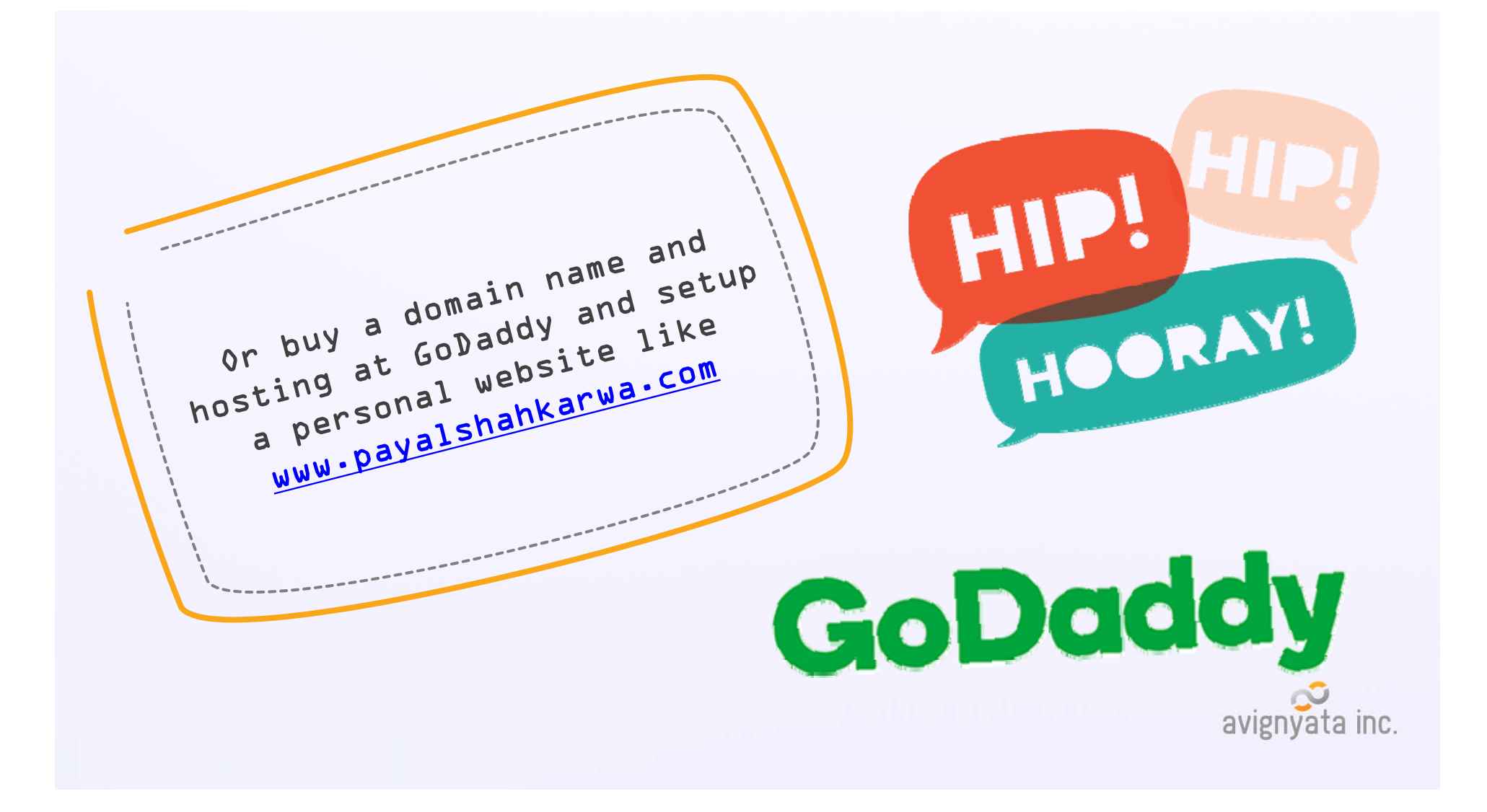

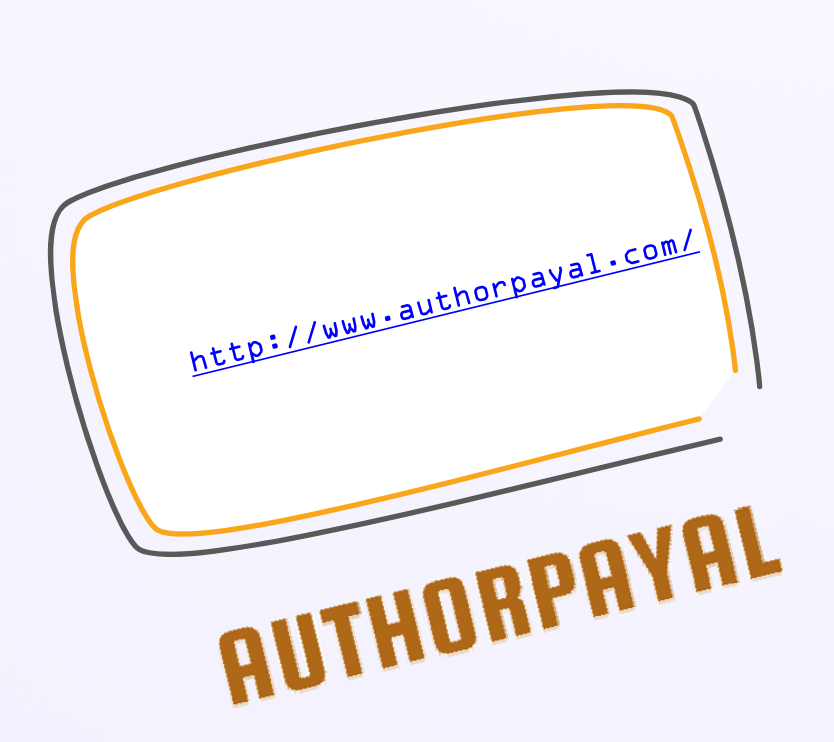

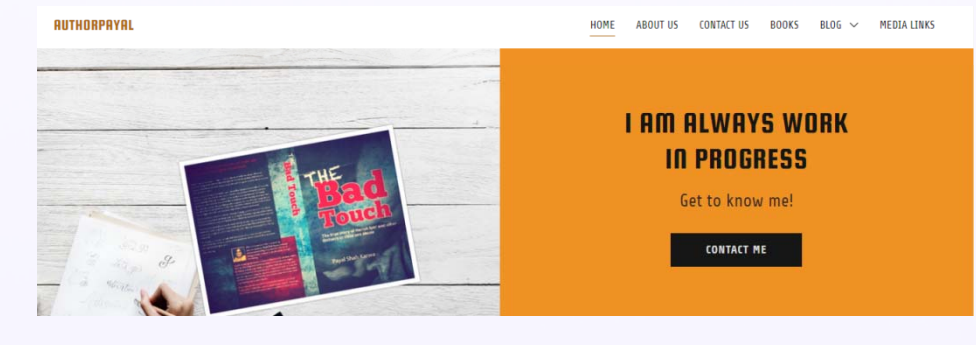

#### **ABOUT ME**

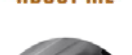

Personal Life

She met her life partner Rahul Karwa at NMIMS

and after their marriage in 2005.

they continue living in Mumbai with their twin

girls Adweta and Aarna, Rahul is

a CEO in an event and content company.

Early Life

Payal Shah Karwa was born in Mumbai,

Maharashtra, India to Rashmika B Shah,

who was a homemaker, and Ehupendra R Shah,

a businessman from Gujarat

She has a sister, Hemal Shah, who is a pre-

school teacher and who lives in

Mumbai. Payal attended St Teresa's Convent.

High School in Santacruz, Mumbai and

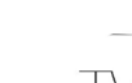

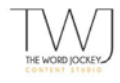

Career

Early career: After completing her Post Graduation, Payal worked in the field of brand communication in Midas Events, Dgilvy and Mather, Hanmer M56amp;L and Out of Home Media India Pyt Ltd. In 2009 she started her content agency The Word Jockey Studio, which is now a

The Contract Service

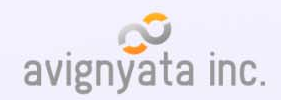

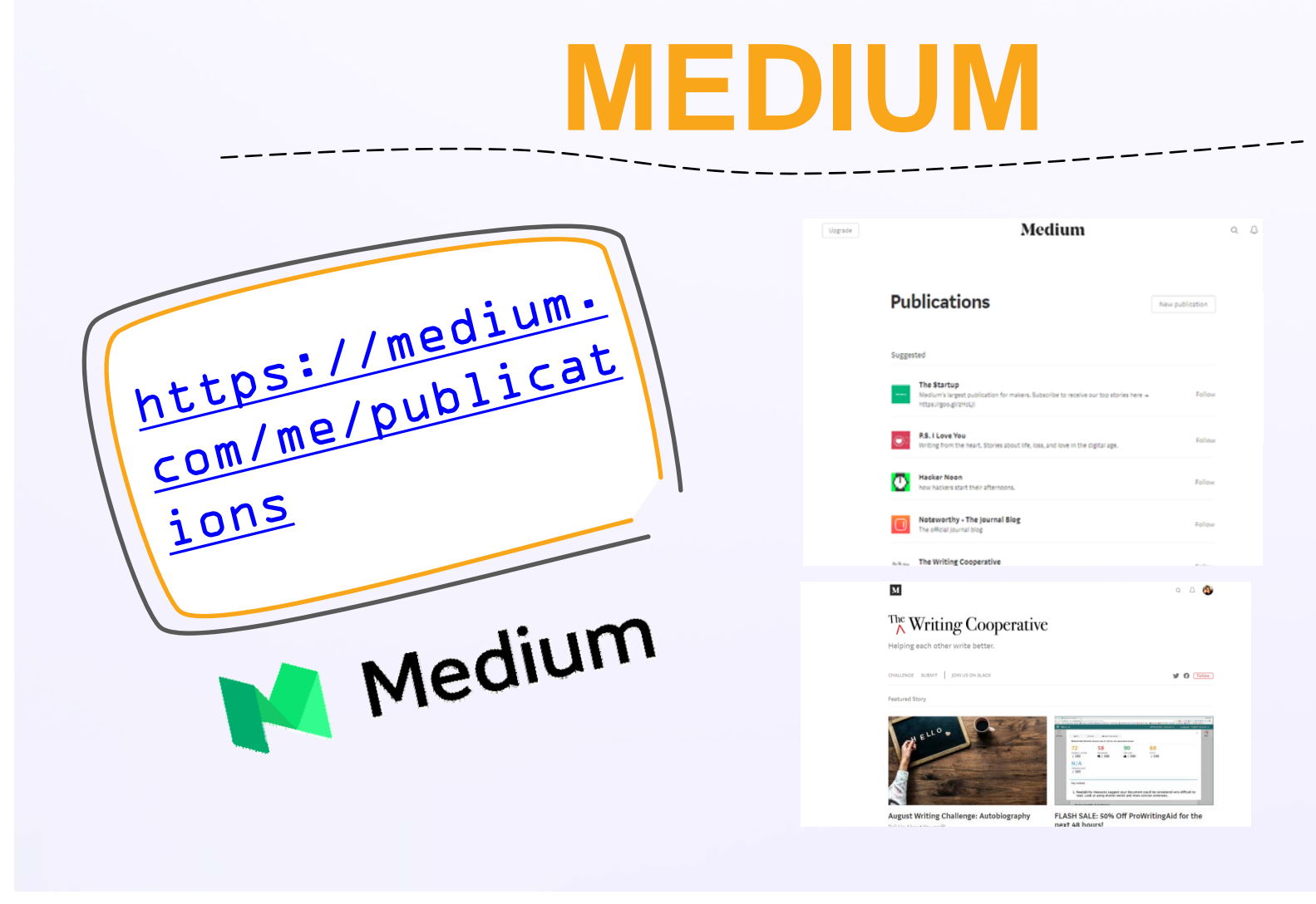

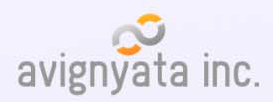

## **BLOGGER**

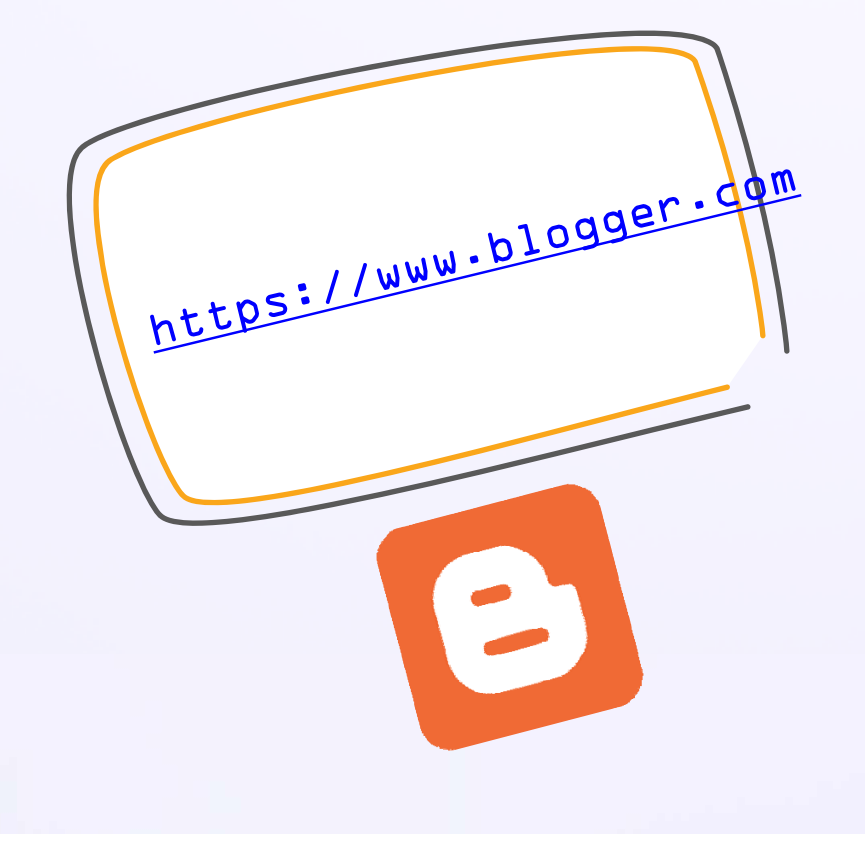

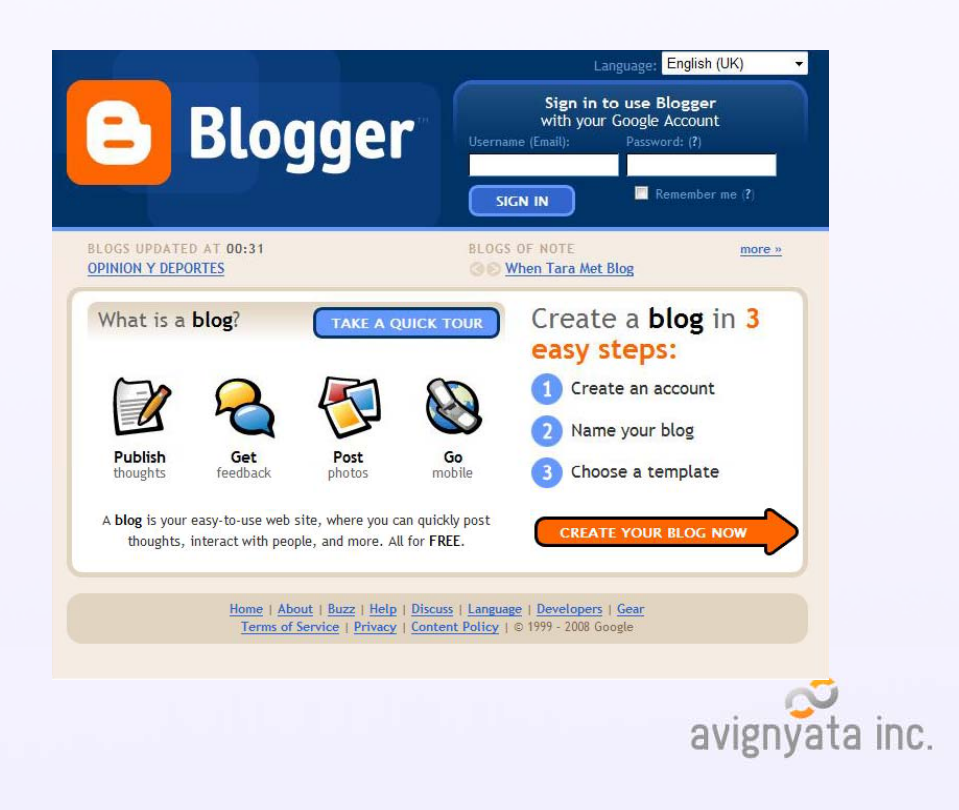

## **HOW TO SELCT TOPICS?**

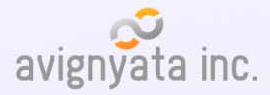

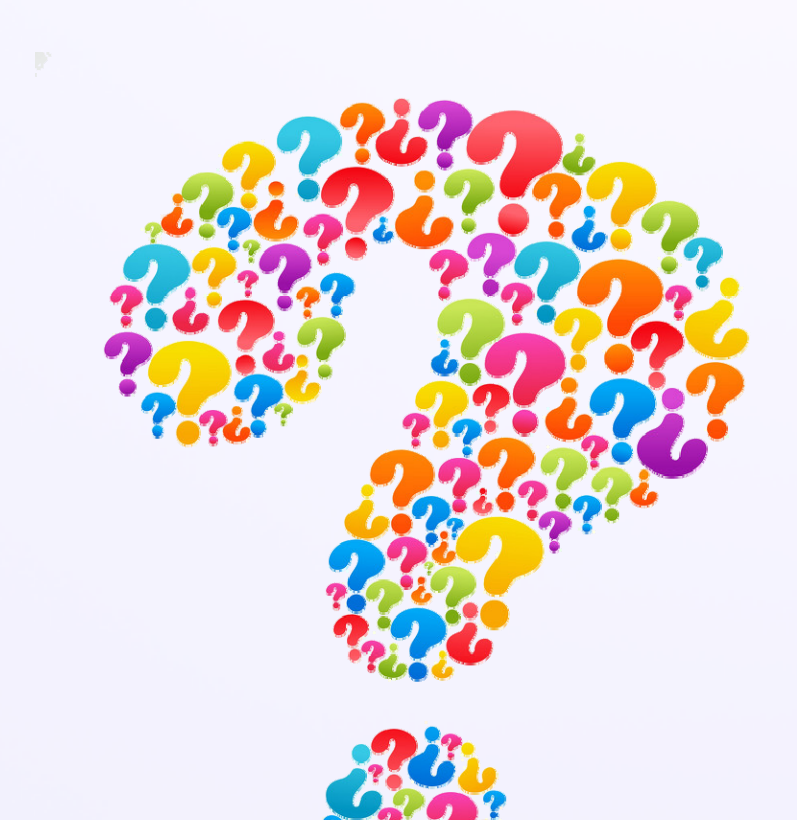

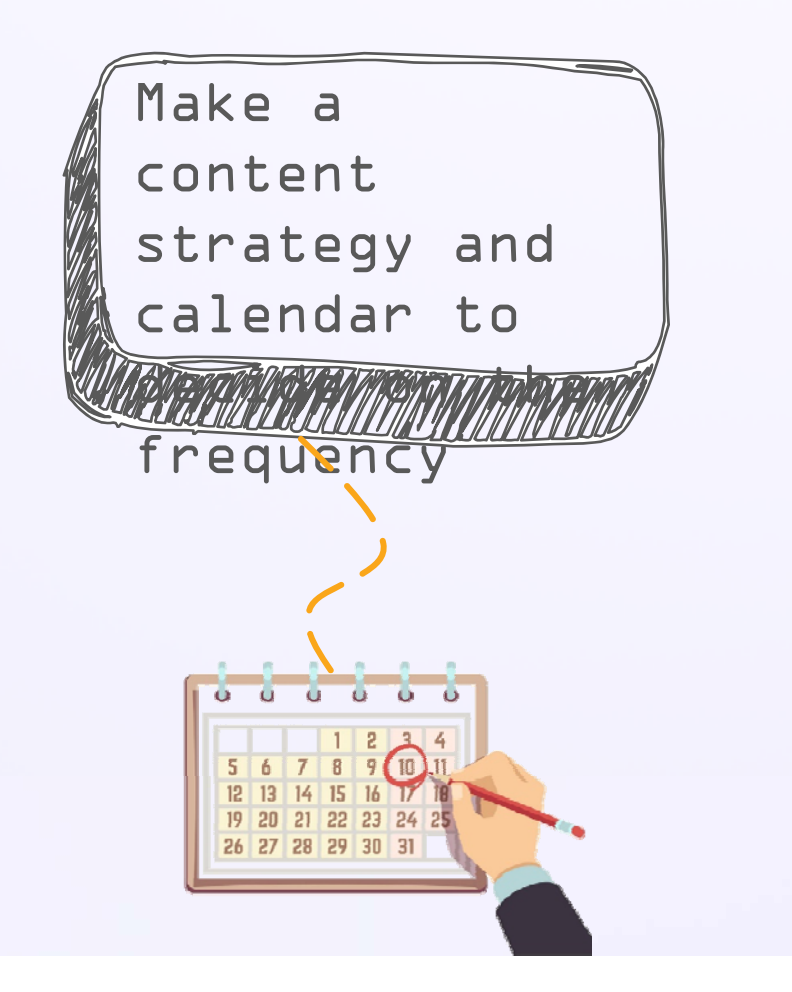

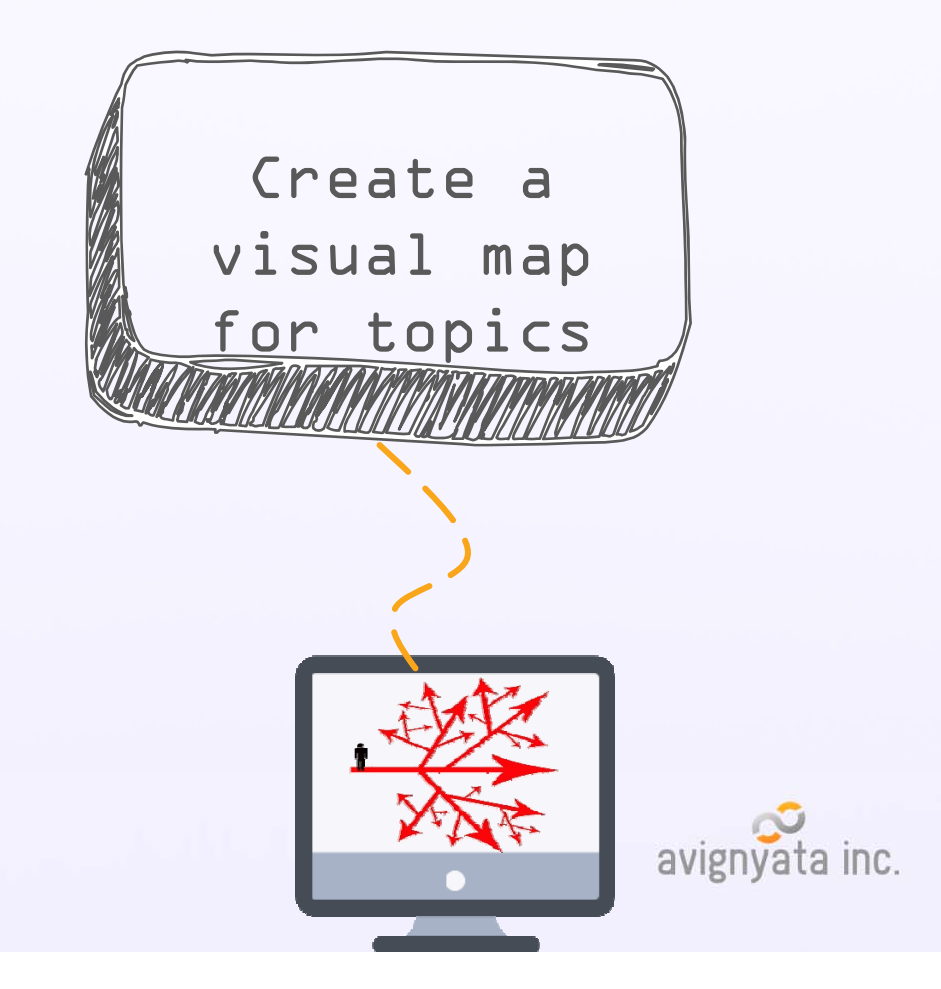

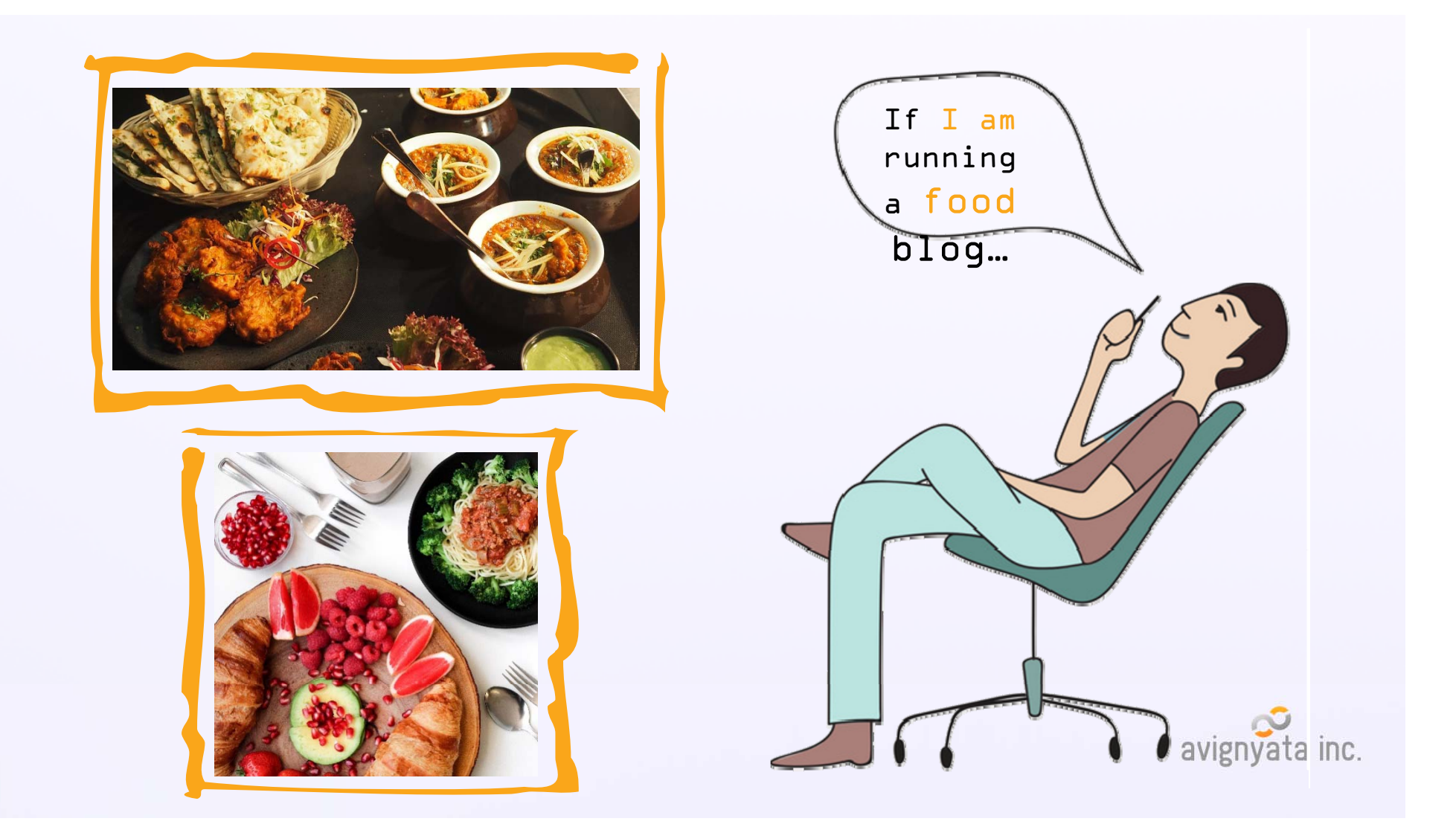

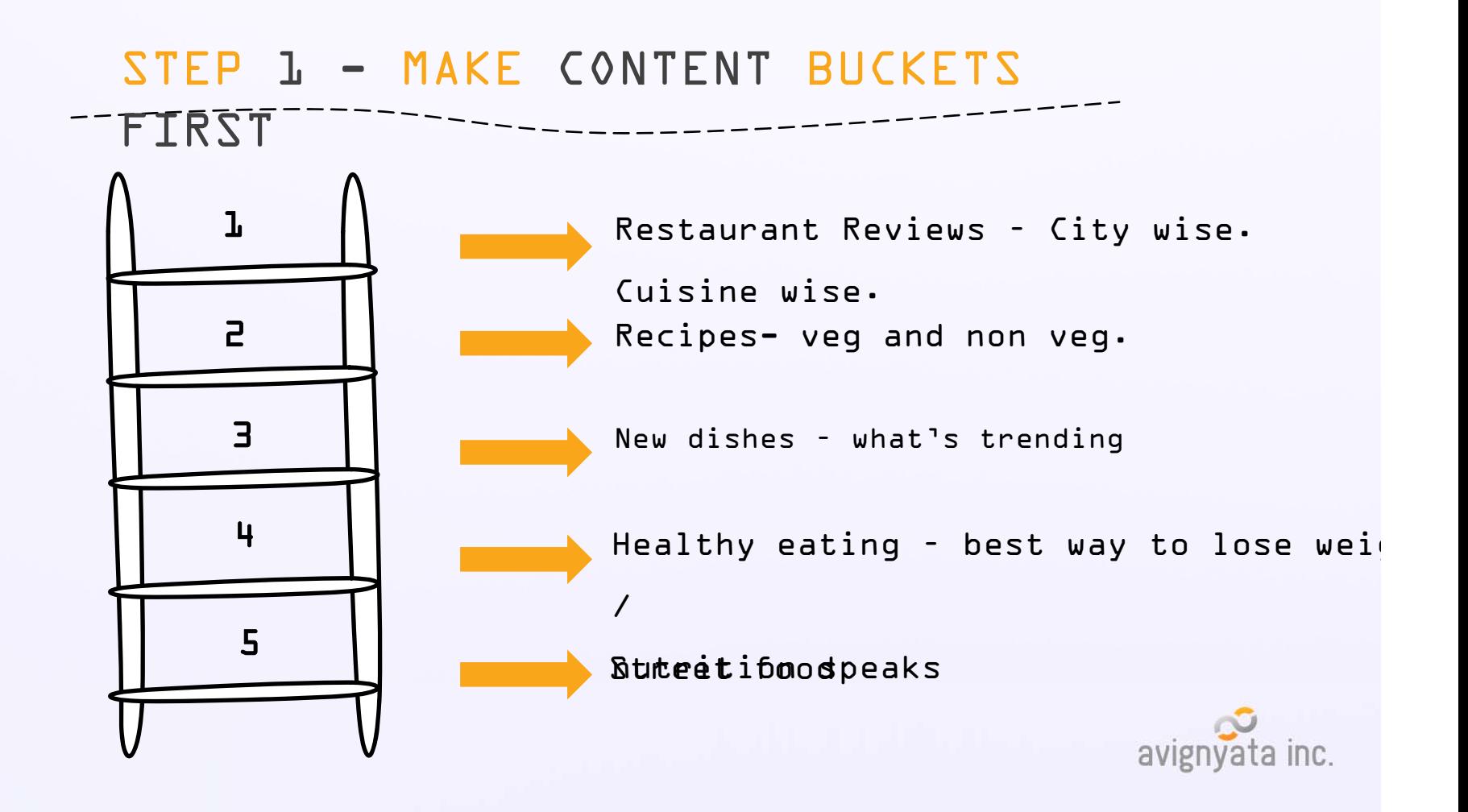

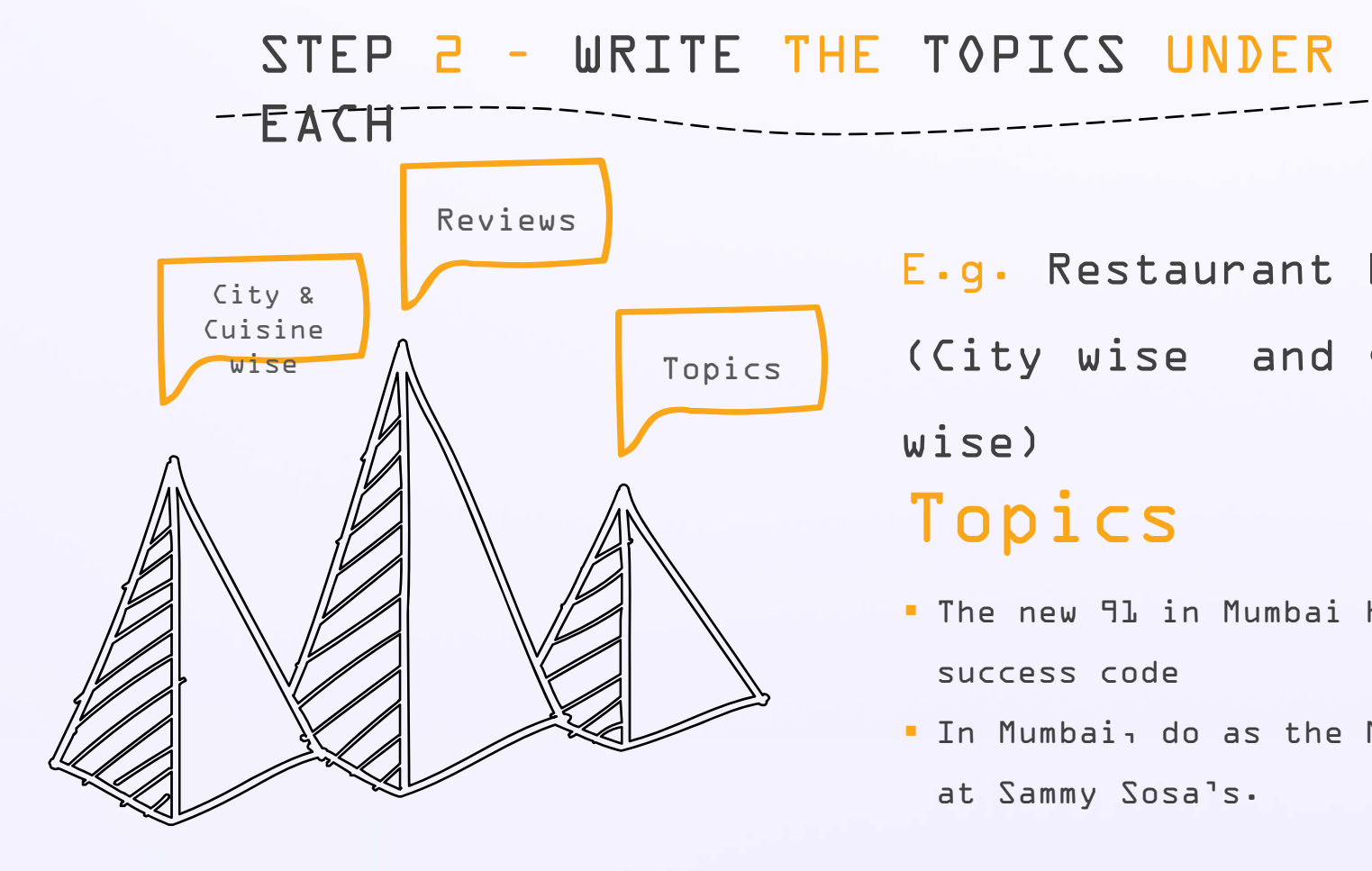

E.g. Restaurant Reviews (City wise and Cuisine wise) Topics

- The new 91 in Mumbai hits a success code
- In Mumbai, do as the Mexicans

at Sammy Sosa's.

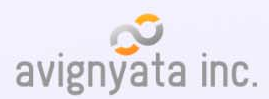

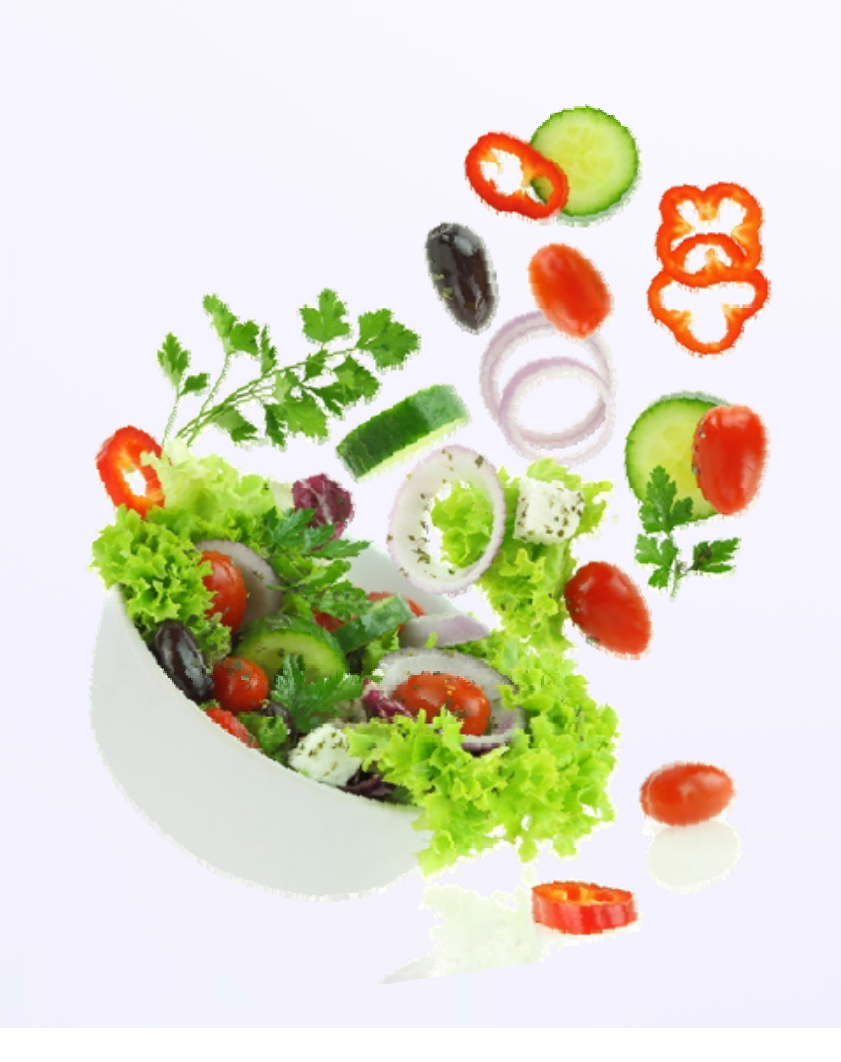

## **MY RECIPES**

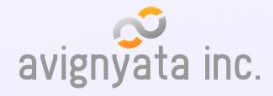

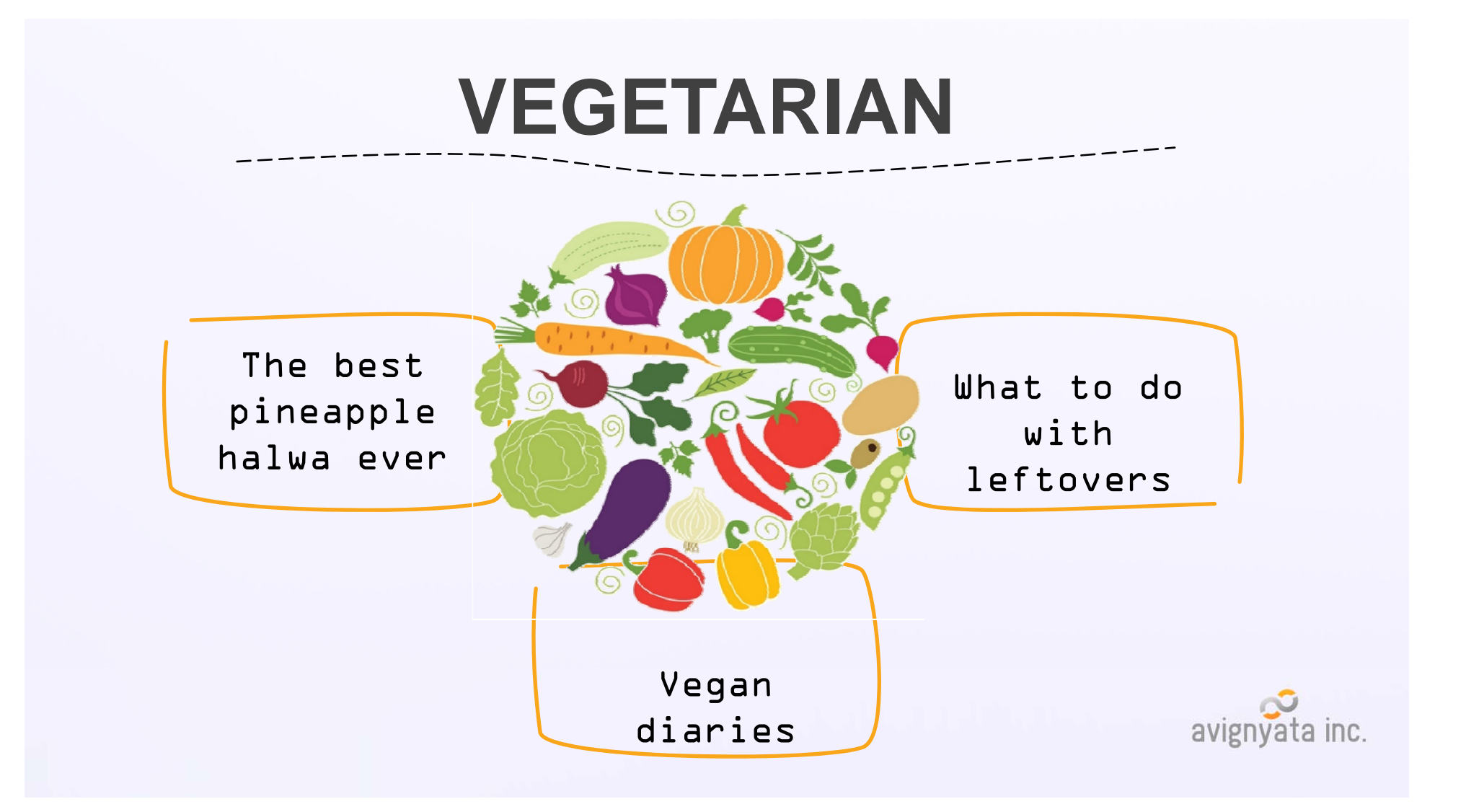

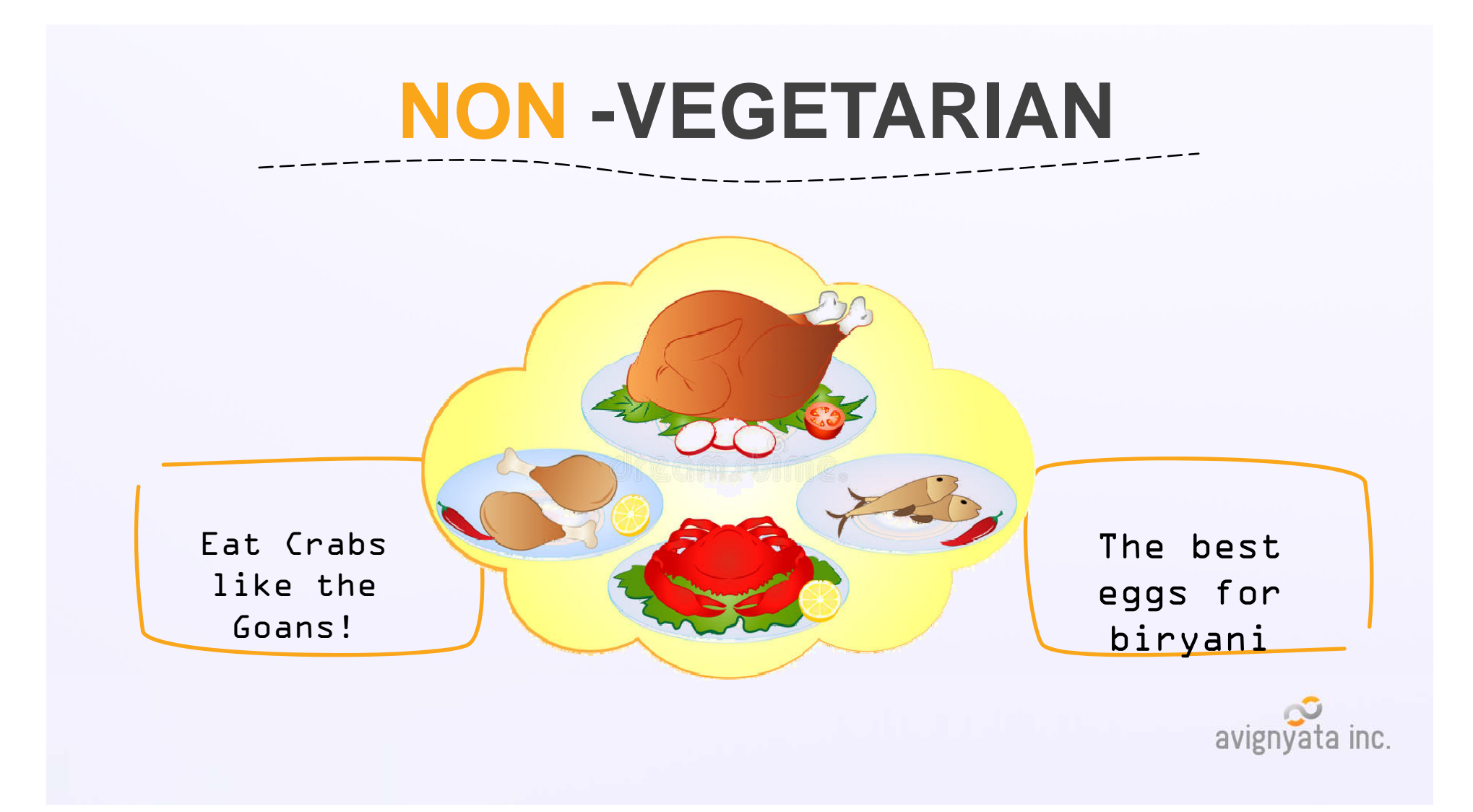

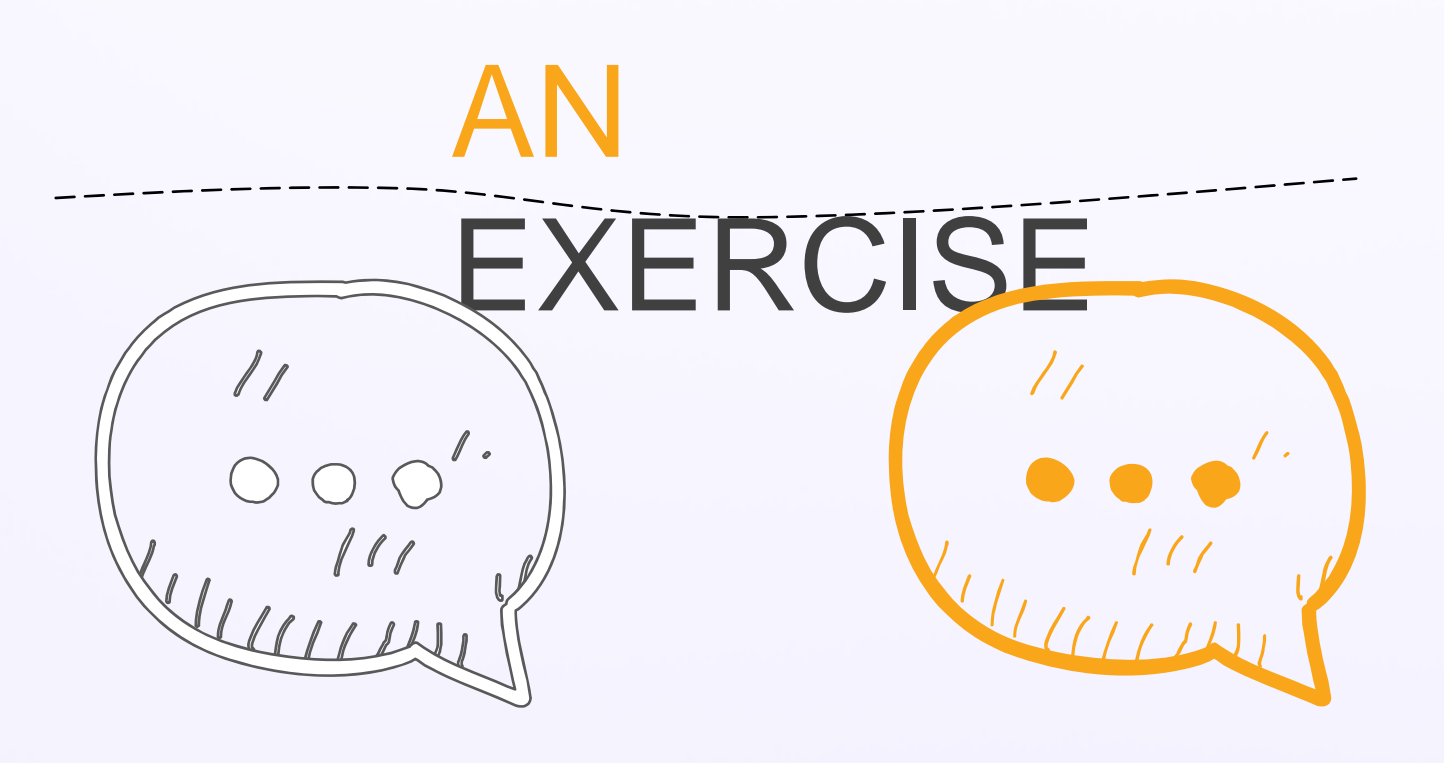

Please make groups and make your own visual maps – 15 mins purpose for your blog

Select a topic or avignyata inc.

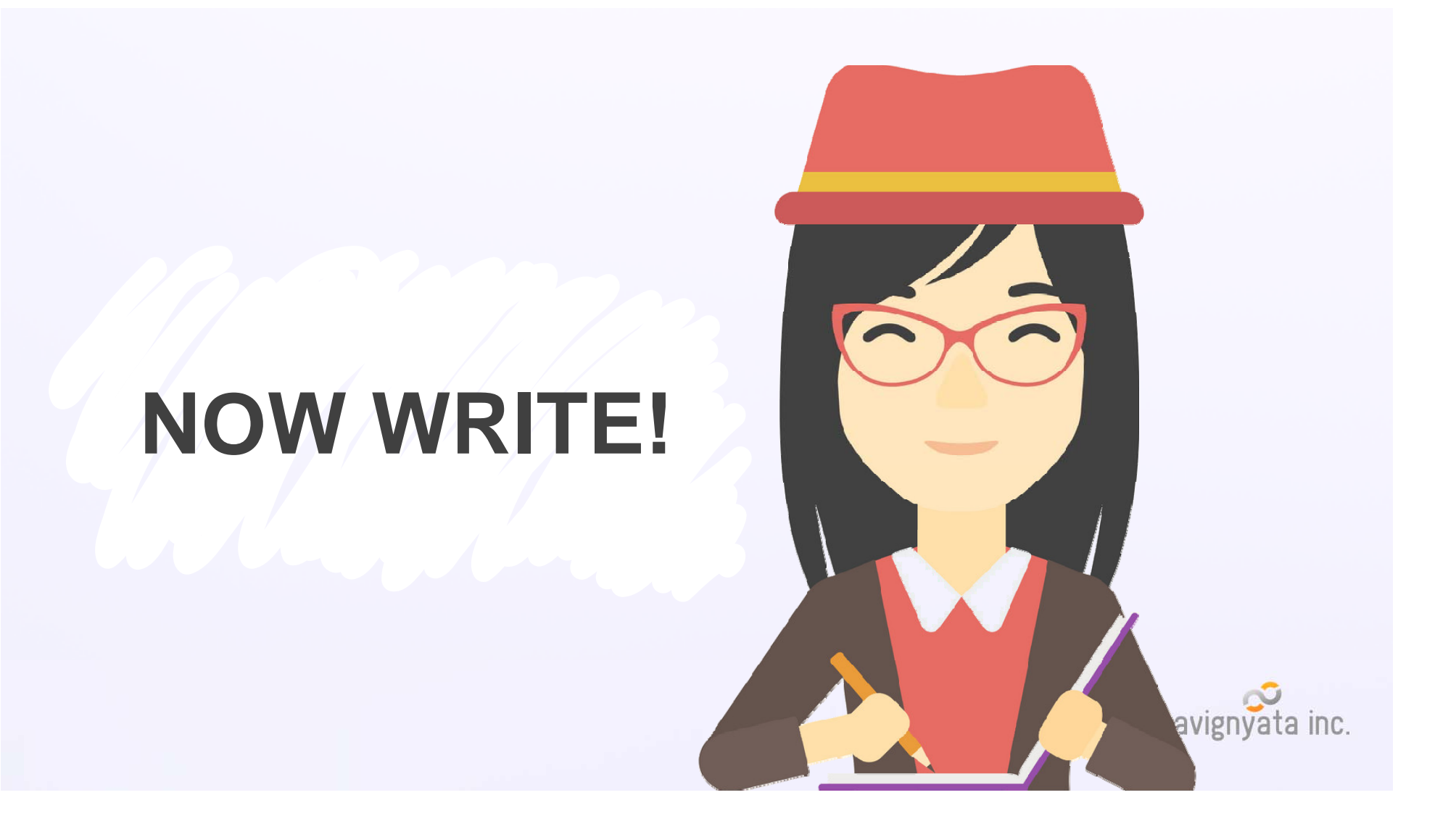

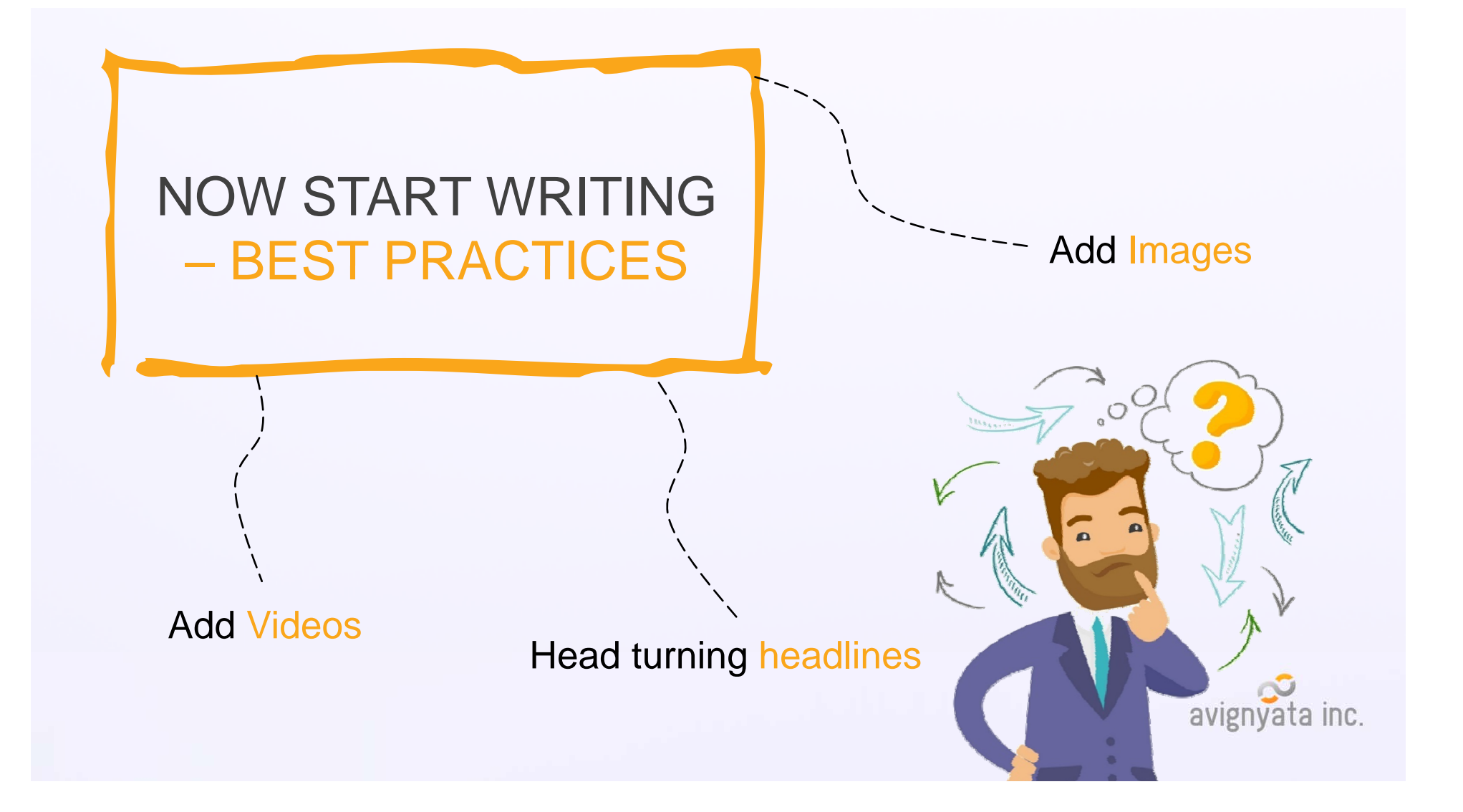

![](_page_39_Picture_0.jpeg)

#### **CLEVER BLOG POST TITLE TEMPLATES THAT WORK**

[#] Rules For \_

![](_page_40_Picture_158.jpeg)

 $\overline{f}$  Habits Of  $\overline{\mathsf{F}}$  if  $\overline{\mathsf{F}}$  ideas To  $\overline{\mathsf{F}}$ [#] Trends You Need To Know  $F$  Best  $\qquad$  To  $\qquad$ **We Love** [#] Facts About \_ [#] Essential Things For [#] Key Benefits Of [#] Examples Of \_ To Inspire You That Will Motivate You **Ideas F#1 Reasons You Didn't Get Getting Smart With:** [#] Smart Strategies To [#] Most Effective Tactics To \_ [#] Most Popular Ways To \_ [#] Essential Steps To \_ [#] Wrong Ways To\_\_ #] Creative Ways [#] Tips For Busy **F#1 No-Nonsense** [#] Surprising [#] Foolproof \_\_\_\_\_\_<br>[#] Epic Formula To \_ Tips For \_ [#] Handy Tips From \_<br>[#] Superb Ways To \_  $For  $\square$$ With [#] Tricks [#] Ways To Make Sure Your \_\_\_ Is Not \_<br>[#] Ways To Make Sure Your \_\_\_ Is Not \_<br>[#] Mistakes You'll Never Make Again [#] Weird But Effective \_\_\_\_\_ For  $[$ # $]$  Tactics To  $\_$  $\overline{[}$ # $\overline{]}$  Super Tips [#] That Will Make You [#] Supercharge Your [#] Pleasant Ways To [#] Wittlest . What No One Tells You About

**HEADLINES THAT** 

### **WORK**

How to ……. that save taxes hat

10 Rules for…….

Most efficient……….

A complete guide to….

5 tricks to ……

![](_page_40_Picture_10.jpeg)

MORE AT TWELVESKIP.COM // BY PAULINE CABRERA

## **FREE IMAGE RESOURCES**

www.pixabay.com

www.pexels.com

![](_page_41_Picture_3.jpeg)

### **ADD VIDEOS**

- $\blacksquare$ Free Resources like Pixabay
- $\blacksquare$ • Create your own – record on phone, take membership of Powtoons.com or any animation software
- $\blacksquare$  Or simple video makers like windows movie makers

![](_page_42_Picture_4.jpeg)

![](_page_43_Picture_0.jpeg)

![](_page_43_Picture_1.jpeg)

![](_page_43_Picture_2.jpeg)

![](_page_43_Picture_3.jpeg)

Tone etc should be about simplifying it rather than using jargon

Do not stuff SEO keywords for the heck of it

Use slice of life examples

![](_page_43_Picture_7.jpeg)

![](_page_44_Picture_0.jpeg)

![](_page_44_Picture_1.jpeg)

![](_page_45_Picture_0.jpeg)

![](_page_45_Picture_40.jpeg)

Life is a race. First in school, then in college, followed by a job and now, shaadi! As I worked out my wedding costs for the 8th time in that excel sheet, I was, let's say, about to go into hiding. The process of getting marrie those rituals, the flashy venues, the costs, meeting the expectations of both sides of the families... it simply fel nightmarish. For weeks I tried to match that scary figure on the excel sheet with my savings, but I realized I needed more than what I had in the bank.

But what had to be done, had to be done. Including multiple visits to the bank for a personal loan. When I

basic. My fiancé and I had understood the importance of savings and had our monthly SIPs\* in place (thank

God!). However, the preparation for the wedding and furnishing the house would be more expensive than we

![](_page_45_Picture_41.jpeg)

![](_page_46_Picture_0.jpeg)

does it now?" Armaan teased said, and I laughed saying "And you will have a whole box Armaan, a gift from me and my fiancée."

I thanked him profusely for helping me out and said "Let's go for lunch, my tummy is growling. Oh, and it's on me!" We laughed as we headed out as I told him about the fancy venue my family was planning for the functions Apply for Loans of upto Rs 2 Lakhs easily using your phone or laptop, and pay back on low EMIs

![](_page_47_Picture_0.jpeg)

## **BLOG IS READY, NOW PROMOTE!**

![](_page_48_Picture_1.jpeg)

![](_page_49_Picture_0.jpeg)

![](_page_49_Picture_1.jpeg)

![](_page_50_Picture_0.jpeg)

### **PROFESSIONAL BLOG**

- Sponsored Posts / Cross posting \
- Google Adsense but not spammy
- Direct ads (if you can endorse a product, eg.
	- a new auditing software)
- Give value not just content, freebies like products or

services-

![](_page_51_Picture_7.jpeg)

## **BEST PRACTICES IN A SUMMARY**

![](_page_52_Picture_1.jpeg)

![](_page_53_Figure_0.jpeg)

![](_page_54_Figure_0.jpeg)

## **TAKE TO THE NEXT LEVEL!**

![](_page_55_Picture_1.jpeg)

## **THIS IS HOW YOU CAN DO IT!**

#### $E \cdot g \cdot$ https://www.safalniveshak.com/

- Can invite guest columnists
- Can syndicate e.g. collaborate with other bloggers to host their content pieces on your site and vice versa

 $E \cdot g \cdot$ https://www.safalniveshak.com/

avignyata inc.

ARTICLES NEWSLETTERS WORKSHOP COURSES BOOKS LOGIN ABOUT Q

ARTICLES NEWSLETTERS WORKSHOP COURSES BOOKS LOGIN ABOUT Q

![](_page_57_Picture_1.jpeg)

A HIDDEN COST CALLED RENTED SUIT LIABILITY<br>August 21, 2018

![](_page_57_Picture_3.jpeg)

Root Q faceula

![](_page_57_Picture_5.jpeg)

L-O-L-L-A-P-A-L-O-O-Z-A

LATTICEWORK OF MENTAL MODELS: LOLLAPALOOZA EFFECT

BE WATER, MY FRIE

![](_page_57_Picture_7.jpeg)

#### **What Workshop Attendees Are Saying**

![](_page_57_Picture_9.jpeg)

 $\alpha$  I really liked the workshop. It is your sharp knowledge of stock markets which made teaching the principles of investing very enjoyable journey. I have been reading and investing in stocks my self for the last two years but I was unable to find some good businesses. In your workshop, I learnt about bottom-up stock picking. The process which you told is very useful. ~ Kunal Jain, New Delhi

 $\alpha$  Attending the Art of Investing workshop was a very rewarding experience for me. The way in which Vishal tried to elucidate the need for a patient and very inquisitive attitude for becoming a successful value investor over the long term was the most

![](_page_57_Picture_12.jpeg)

SAFAL NIVESHAK

SAFAL NIVESHAK

![](_page_57_Picture_14.jpeg)

phrase for 'successful investor') is an initiative to help you do exactly this - become better at your stock market investment decision making. If you are looking for ways and tools to develop the right thinking, mindset, and process that is required for long-term investment success, this is the place for you. Read our latest articles below, or find them all here.

LATEST ARTICLES

![](_page_57_Picture_17.jpeg)

![](_page_58_Picture_0.jpeg)

![](_page_59_Picture_0.jpeg)

![](_page_60_Picture_0.jpeg)

![](_page_61_Picture_0.jpeg)

+91 9322121170

www.authorpayal.com

www.thewordjockey.in

![](_page_61_Picture_4.jpeg)